### Федеральное государственное автономное образовательное учреждение высшего образования «СИБИРСКИЙ ФЕДЕРАЛЬНЫЙ УНИВЕРСИТЕТ»

Хакасский технический институт – филиал ФГАОУ ВО «Сибирский федеральный университет» институт «Электроэнергетика» кафедра

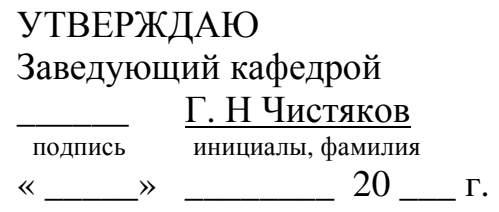

# **БАКАЛАВРСКАЯ РАБОТА**

13.03.02 «Электроэнергетика и электротехника»

код – наименование направления

Реконструкция ПС 35/10 «Таштып» филиала ПАО «МРСК Сибири» -

«Хакасэнерго»

тема

Руководитель \_\_\_\_\_\_\_\_\_\_\_\_\_ доцент каф. ЭЭ, к.т.н. А.В. Коловский подпись, дата должность, ученая степень

Выпускник <sup>10</sup> подпись, дата 19 инициалы, фамилия инициалы, фамилия

Нормоконтролер \_\_\_\_\_\_\_\_\_\_\_ И.А. Кычакова инициалы, фамилия

Абакан 2019

### Федеральное государственное автономное образовательное учреждение высшего образования «СИБИРСКИЙ ФЕДЕРАЛЬНЫЙ УНИВЕРСИТЕТ»

### Хакасский технический институт – филиал ФГАОУ ВО «Сибирский федеральный университет» институт

«Электроэнергетика» кафедра

> УТВЕРЖДАЮ Заведующий кафедрой Г.Н. Чистяков подпись инициалы, фамилия «<u> — » — — 2019 г.</u>

#### **ЗАДАНИЕ**

#### **НА ВЫПУСКНУЮ КВАЛИФИКАЦИОННУЮ РАБОТУ**

#### **в форме бакалаврской работы**

Студенту Мартынову Константину Сергеевичу

(фамилия, имя, отчество)

Группа ХЭн 15-01 (15-1)

Специальность 13.03.02 Электроэнергетика и электротехника (код) (наименование)

Тема выпускной квалификационной работы Реконструкция ПС 35/10 «Таштып» филиала ПАО «МРСК Сибири» – «Хакасэнерго»

Утверждена приказом по институту  $N_2$  303 от 06.05.2019

Руководитель ВКР А. В. Коловский, доцент кафедры «Электроэнергетика» (инициалы, фамилия, должность и место работы)

Исходные данные для дипломного ВКР Схема участка сети ПС Аскиз – ПС Югачи, паспорта трансформаторов, параметры воздушных линий 35 кВ, результаты контрольных замеров за 20.12.2017.

Перечень разделов ВКР:

1 Теоретическая часть.

1.1 Анализ схемы участка сети ПС Аскиз – ПС Югачи

1.2 Актуальность реконструкции подстанции

1.3 Методика выбора основного оборудования подстанции

1.4 Обзор методов расчета и моделирования режимов электрических сетей

2. Аналитическая часть

2.1 Расчет загрузок ЛЭП 35 кВ ПС «Таштып» при переводе ее на класс напряжения 220 кВ в нормальном режиме

2.2 Расчет загрузок ЛЭП 35 кВ ПС «Таштып» при переводе на класс напряжения 220 кВ в послеаварийных режимах

2.3 Расчет загрузки трансформаторов ПС «Таштып»

3 Практическая часть

3.1 Выбор трансформаторов

3.2 Выбор схемы РУ 220 кВ и его основного оборудования

3.3 Проверка основного оборудования РУ 35 кВ

3.4 Проверка основного оборудования РУ 10 кВ

3.5 Анализ схемы участка сети ПС Аскиз – ПС Югачи моделированием в RastrWin

3.6 Расчет укрупненных показателей затрат на реконструкцию

Перечень графического материала

1. Структурная схема участка сети ПС «Аскиз» –ПС «Таштып» – ПС «Югачи»

2. Однолинейная схема подстанции после реконструкции

3. Моделирование участка сети ПС Аскиз – ПС Югачи в RastrWin

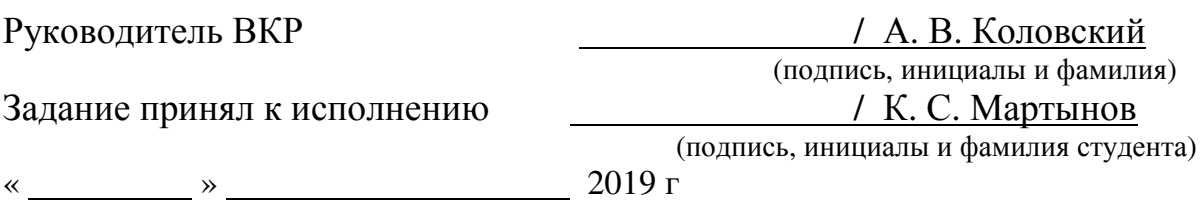

#### **РЕФЕРАТ**

Выпускная квалификационная работа по теме «Реконструкция ПС 35/10 «Таштып» филиала ПАО «МРСК Сибири» - «Хакасэнерго» содержит 48 страниц текстового документа, 18 рисунков, 18 таблиц, 26 использованных источников, 3 листа графического материала.

РЕКОНСТРУКЦИЯ, ВЫБОР ОБОРУДОВАНИЯ, КОРОТКОЕ ЗАМЫКАНИЕ, РАСПРЕДЕЛИТЕЛЬНОЕ УСТРОЙСТВО, РЕЖИМ РАБОТЫ, МОДЕЛИРОВАНИЕ.

Объект исследований – Участок электрической сети 35 кВ ПС Югачи – ПС Аскиз.

Предмет исследований – влияние реконструкции ПС на качество напряжения в послеаварийных режимах.

Новизна – использование программного обеспечения RastrWin для проверки эффективности мероприятия.

Цель работы заключается в рассмотрении эффекта повышения качества напряжения при переводе ПС Таштып с 35/10 кВ на 220/35/10 кВ.

Значимость работы обусловлена тем, что исследование направлено на решение важной для филиала ПАО «МРСК Сибири» – «Хакасэнерго» задачи по повышению пропускной способности транзита электроэнергии Югачи – Аскиз.

Задачи выпускной квалификационной работы:

-рассчитать мощность нагрузки при переводе подстанции с 35/10 кВ на 220/35/10 кВ;

-выбрать трансформатор и основное оборудование 220 кВ;

-смоделировать и проанализировать различные режимы работы участка ПС «Югачи» - ПС «Аскиз» после реконструкции подстанции.

#### **ABSTRACT**

The final qualifying paper on the topic "Reconstruction of PS 35/10 Tashtyp" of the branch of PJSC IDGC of Siberia - Khakasenergo contains 48 pages of text document, 18 figures, 18 tables, 26 used sources, 3 sheets of graphic material.

RECONSTRUCTION, SELECTION OF EQUIPMENT, SHORT CIRCUIT, DISTRIBUTION DEVICE, OPERATING MODE, MODELING.

Object of research - 35 kV electrical network section of PS Yugachi - Askik substation.

The subject of research is the effect of PS reconstruction on the voltage quality in post-accident conditions.

Novelty - using RastrWin software to test the effectiveness of the event.

The purpose of the work is to consider the effect of improving the quality of voltage when switching substations Tashtyp from 35/10 kV to 220/35/10 kV.

The significance of the work is due to the fact that the research is aimed at solving an important task for the branch of IDGC of Siberia - Khakasenergo: to increase the throughput capacity of the electric power transit Yugachi - Askiz.

Objectives of final qualifying work:

-calculate the load power when transferring the substation from 35/10 kV to 220/35/10 kV;

-choose a transformer and main equipment 220 kV;

-to model and analyze various modes of operation of the PS Yugachi section - PS Askiz after reconstruction of the substation.

# **СОДЕРЖАНИЕ**

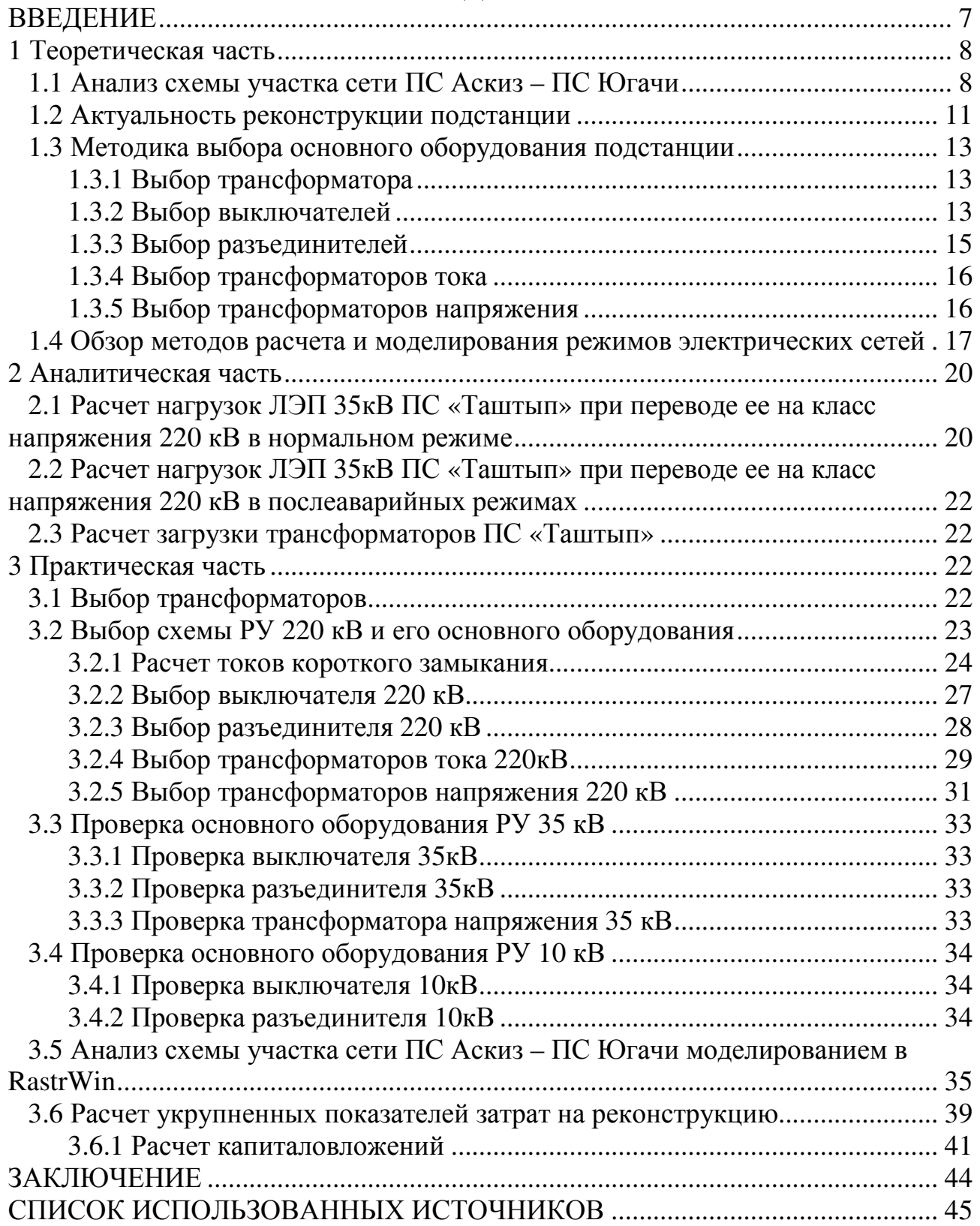

#### **ВВЕДЕНИЕ**

Современный мир невозможно представить себе без использования электрической энергии. Ее потребление непрерывно растет, что обусловлено постоянным ростом числа и мощности потребителей. При этом необходимо соблюдение баланса между потребляемой и генерируемой как активной, так и реактивной мощности. Дефицит первой приводит к снижению частоты напряжения в сети и может нарушить устойчивость энергосистемы, дефицит второй же приводит к снижению напряжения в узловых точках сети.

В работе объектом исследования являются параметры режимов работы участка электрической сети 35 кВ ПС Югачи - ПС Аскиз «Хакасэнерго» – филиала ПАО «МРСК Сибири». На данном участке сети в результате роста мощности приемников электроэнергии в режимах максимального потребления отключение одного из головных участков сети приводит к недопустимому снижению напряжения на шинах 10 кВ подстанций. Причем диапазона регулирования РПН и ПБВ для обеспечения требуемого уровня напряжения становится недостаточно.

Единственным способом обеспечить качество напряжения остается отключение части потребителей электроэнергии. Таким образом, для электрических сетей является актуальной задача обеспечения допустимых по ГОСТ напряжений и повышения пропускной способности ЛЭП в ремонтных режимах. Под ремонтным понимается режим, в котором в силу некоторых причин отключен один из головных участков, а питание всего участка обеспечивается только от одного источника.

**Целью работы** является в рассмотрение эффекта повышения качества напряжения при переводе ПС Таштып с 35/10 кВ на 220/35/10 кВ.

Для достижения поставленной цели необходимо решить следующие задачи:

Рассчитать мощность нагрузки при переводе подстанции с 35/10 кВ на 220/35/10 кВ;

Выбрать трансформатор и основное оборудование 220 кВ;

Смоделировать и проанализировать различные режимы работы участка ПС «Югачи» - ПС «Аскиз» после реконструкции подстанции

**Актуальность работы** рассматриваемой магистральной сети с двусторонним питанием при отключении головных участков происходит недопустимое снижение напряжения. Причем диапазона регулирования РПН и ПБВ для обеспечения требуемого уровня напряжения становится недостаточно.

### **1 Теоретическая часть**

# **1.1 Анализ схемы участка сети ПС Аскиз – ПС Югачи**

На рисунке 1.1 изображено географическое расположение подстанций и протяженность связывающих их линий электропередач.

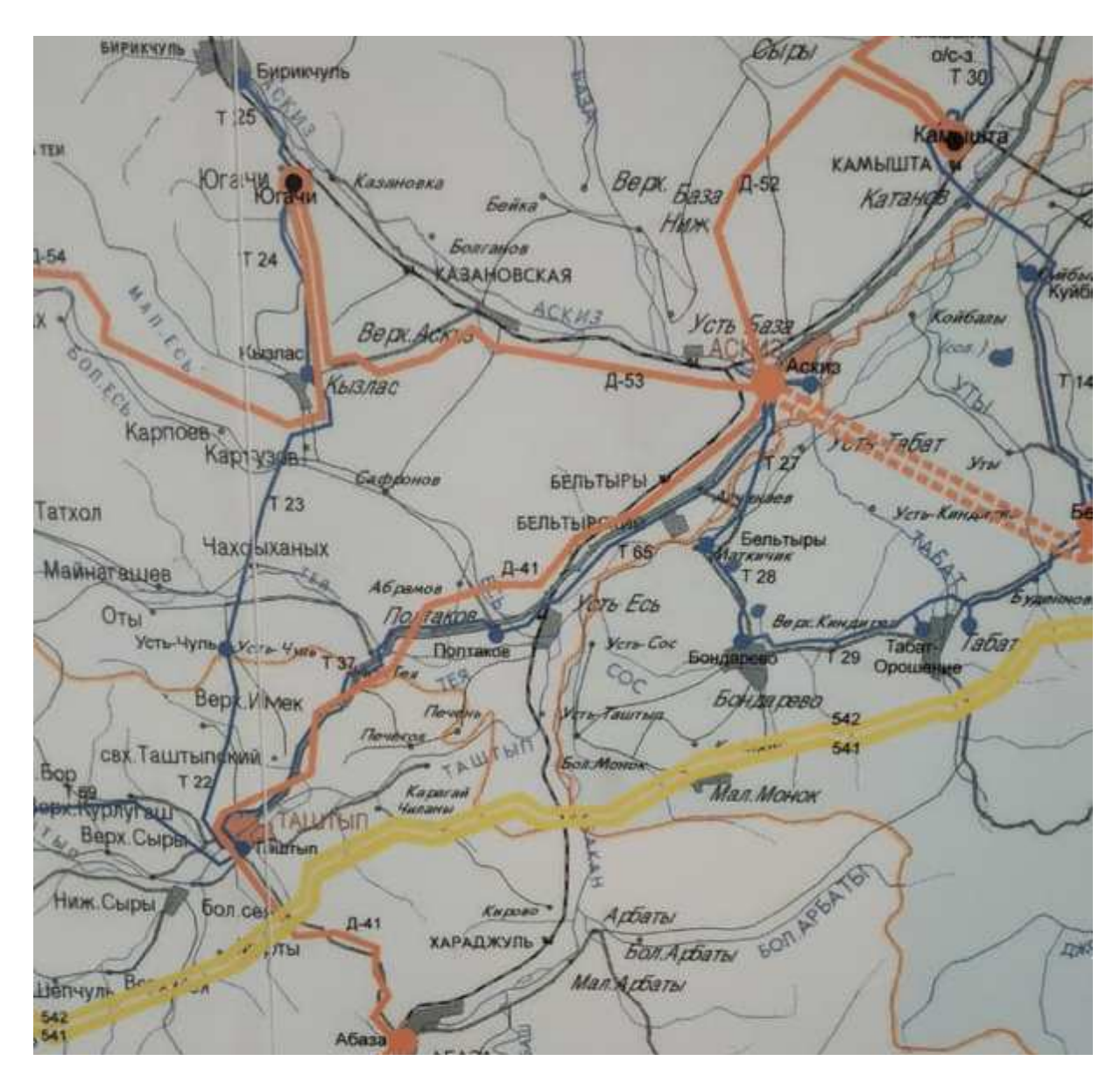

Рисунок 1.1 – Расположение подстанций на местности

Длина линий кольцевого участка без учета ответвлений составляет приблизительно 128,5 км; с учетом ответвлений – 167,74 км. Так как класс напряжения данной сети 35 кВ, а воздушные линии имеют большую протяженность, потери на данном участке имеют высокие значения.

Параметры линий, соединяющих, между собой подстанции на данном участке сети приведены в таблице 1.1.

#### N п/п Точки присоединения Марка Длина, км  $R, Q_M \mid X, Q_M \mid B,$ мкСм 24 ПС Югачи - ПС Кызлас 1 АС-95 18,43 6,08 7,32 51,6 23 ПС Кызлас – ПС Усть-Чуль  $AC-95$  | 21,79 | 7,19 | 8,65 | 61,01 22  $\Box$  IIC Усть-Чуль – ПС Таштып  $\Box$  AC-95  $\Box$  25  $\Box$  8,25  $\Box$  9,93  $\Box$  70 69  $\vert$  ПС Таштып – оп. 53  $\vert$  AC-95  $\vert$  12,587  $\vert$  4,15  $\vert$  5  $\vert$  35,24 37 ЛС Таштып – ПС Полтаково АС-95 | 34,5 | 13,7 | 11,39 | 96,6 65 ПС Полтаково – оп. 9 АС-70 28,43 13,08 11,6 79,6 71 |  $\text{OH}$ ,  $9 - \text{HC}$  Acku<sub>3</sub> - 3 | AC-95 | 4,79 | 1,51 | 1,89 | 13,33 65' |  $\text{o} \Pi$ , 9 –  $\Pi$ C Аскиз | AC-70 | 0,37 | 0,17 | 0,15 | 1,04 69" | оп. 53 – ПС В.Курлугаш | АС-50 | 0,336 | 0,22 | 0,14 | 0,94 69' |  $\sigma$ п. 53 – ПС В. Таштып | AC-95 | 21,532 | 7,11 | 8,55 | 60,29

### Таблица 1.1 – Параметры ВЛ

Однолинейная схема описываемого участка представлена на рисунке 1.2. Для удобства работы со схемами, таблицами и графиками, названия подстанций заменим номерами (далее в работе будет использована аналогичная нумерация). Название подстанций и присвоенные им номера представлены ниже:

- ПС 1 ПС Кызлас;
- ПС 2 ПС Усть-Чуль;
- ПС 3 ПС Верхний Таштып;
- ПС 4 ПС Верхний Курлугаш;
- ПС 5 ПС Таштып;
- ПС 6 ПС Полтаково;
- ПС 7 ПС Аскиз-3.

Почти все подстанции являются двухтрансформаторными, а именно: ПС Усть-Чуль, ПС Верхний Таштып, ПС Таштып, ПС Полтаково, ПС Аскиз-3. Однотрансформаторными являются: ПС Кызлас, ПС Верхний Курлугаш.

На подстанции Аскиз-3 рассмотрен лишь один трансформатор, запитанный по линиям 65' и 71 от ПС Югачи, так как секционный выключатель находится в разомкнутом состоянии, а,следовательно, трансформаторы работают раздельно. Второй трансформатор не является частью рассматриваемого кольцевого участка, так как запитан по линии 27.

Параметры трансформаторов представлены в таблице 1.2.

2 ПС 220/35/27,5 кВ

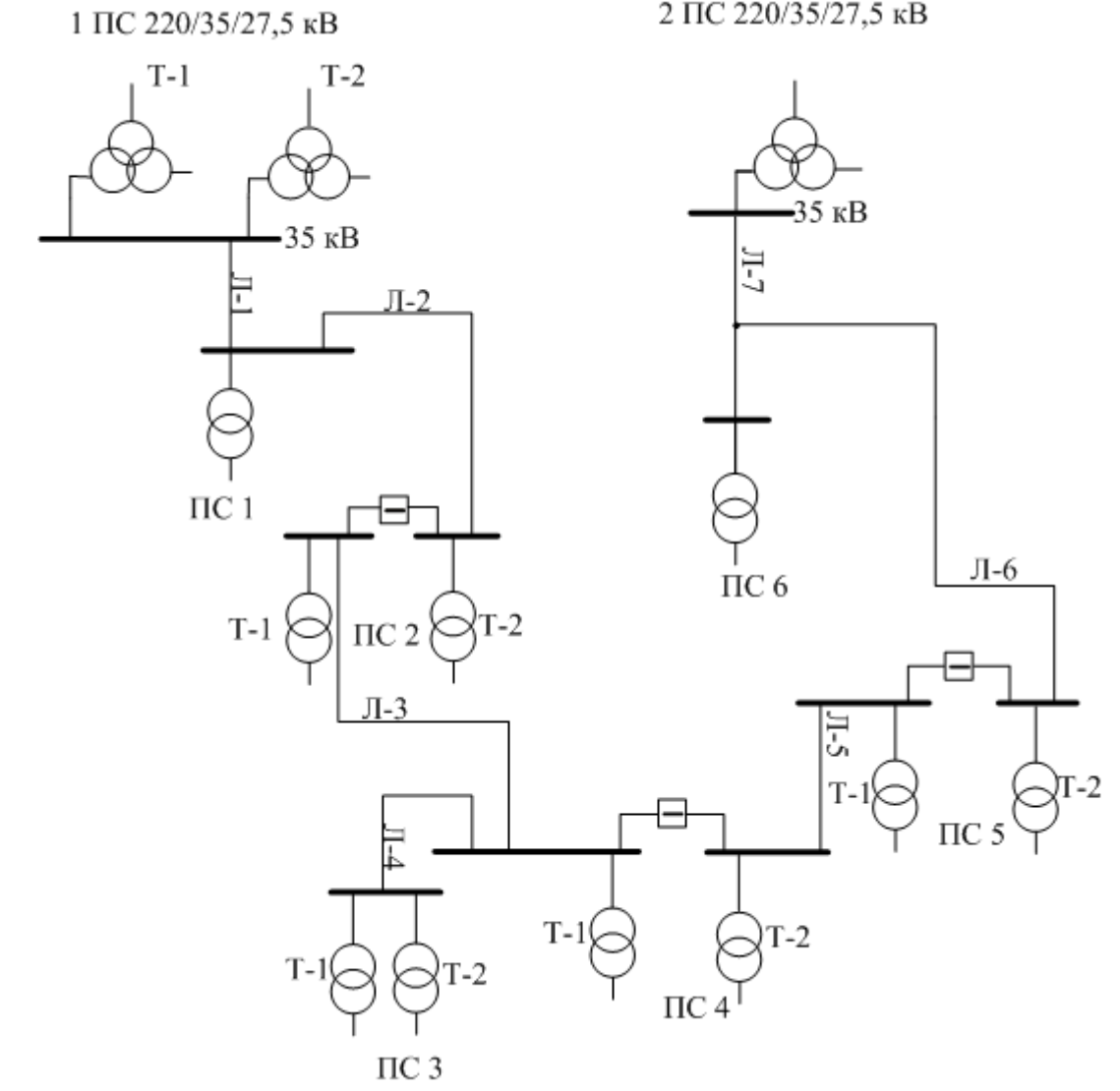

Рисунок 1.2 – Структурная схема участка сети

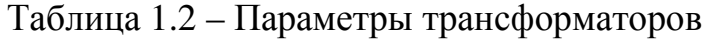

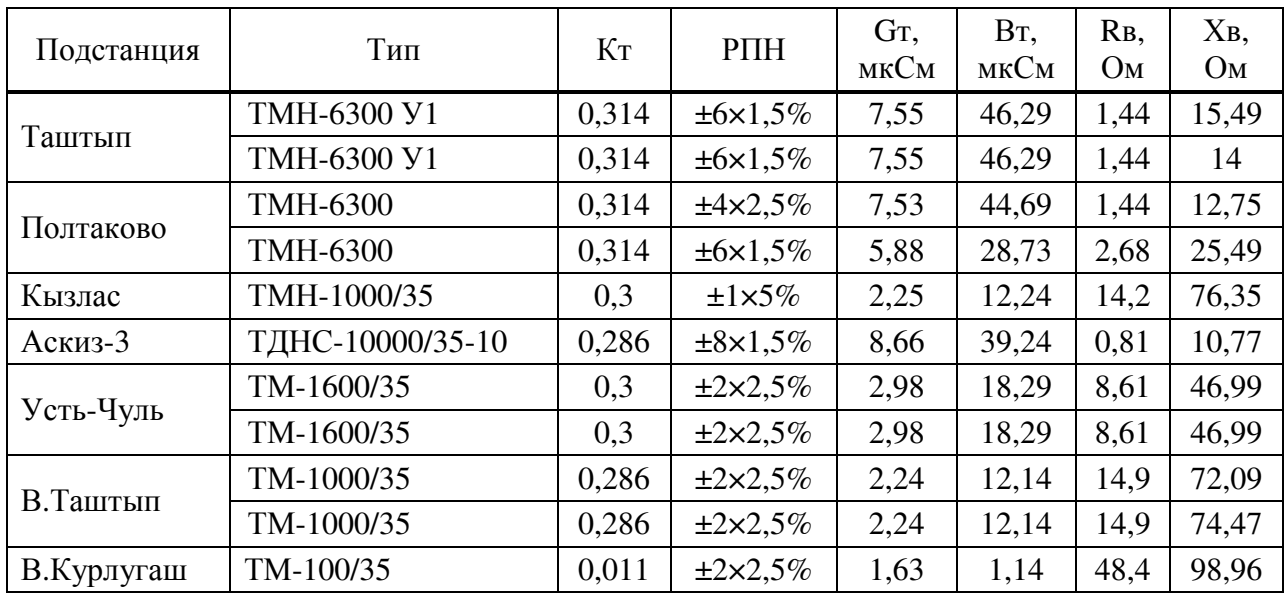

Как видно из рисунка 1.1, рядом с ПС Таштып проходит воздушная линия 220 кВ. При переходе ПС на более высокий класс напряжения она может являться источником питания.

### **1.2 Актуальность реконструкции подстанции**

В рассматриваемой магистральной сети с двусторонним питанием при отключении головных участков происходит недопустимое снижение напряжения. Причем диапазона регулирования РПН и ПБВ для обеспечения требуемого уровня напряжения становится недостаточно.

Результаты моделирования в RastrWinрежимов работы при обрыве линии Т-24 и линии Т-65' сведены в таблицу 1.3.

| $N2 \Pi C$                          | $\Pi C1$ |                | $\Pi C2$ |                    | $\Pi C3$       | $\Pi C4$       |                | $\Pi C5$       |       | $\Pi C6$       | $\Pi$ C7 |
|-------------------------------------|----------|----------------|----------|--------------------|----------------|----------------|----------------|----------------|-------|----------------|----------|
| $N_2$ T                             | T1       | T <sub>1</sub> | T 2      | T <sub>1</sub>     | T <sub>2</sub> | T <sub>1</sub> | T <sub>1</sub> | T <sub>2</sub> | T1    | T <sub>2</sub> | T1       |
| Обрыв Т-<br>24<br>$U$ , $\kappa$ B  | 8,53     | 8,69           | 8,65     | 9,49               | 9,31           | 0,33           | 9,48           | 9,4            | 9,84  | 9,83           | 10,31    |
| Обрыв Т-<br>65'<br>$U$ , $\kappa$ B | 9,74     | 8,54           | 8,51     | 7,72               | 7,5            | 0,27           | 7,7            | 7,6            | 6,32  | 6,29           | 5        |
|                                     |          |                |          | С учетом РПН (ПБВ) |                |                |                |                |       |                |          |
| Обрыв Т-24<br>$U$ <sub>K</sub> B    | 9,3      | 9,33           | 9,27     | 9,53               | 9,5            | 0,34           | 10,23          | 10,2           | 10,57 | 10,58          | 10,9     |
| Обрыв Т-65'<br>$U$ <sub>K</sub> B   | 10,4     | 8,95           | 8,92     | 7,98               | 7,74           | 0,28           | 8              | 7,85           | 6,77  | 6,75           | 5        |

Таблица 1.3 – Результаты моделирования аварийных режимов

Для большей наглядности результаты моделирования представлены в виде диаграмм, где визуализируются отклонения напряжения для каждого из случаев, а так же возможность поднятия напряжения с помощью переключения РПН.

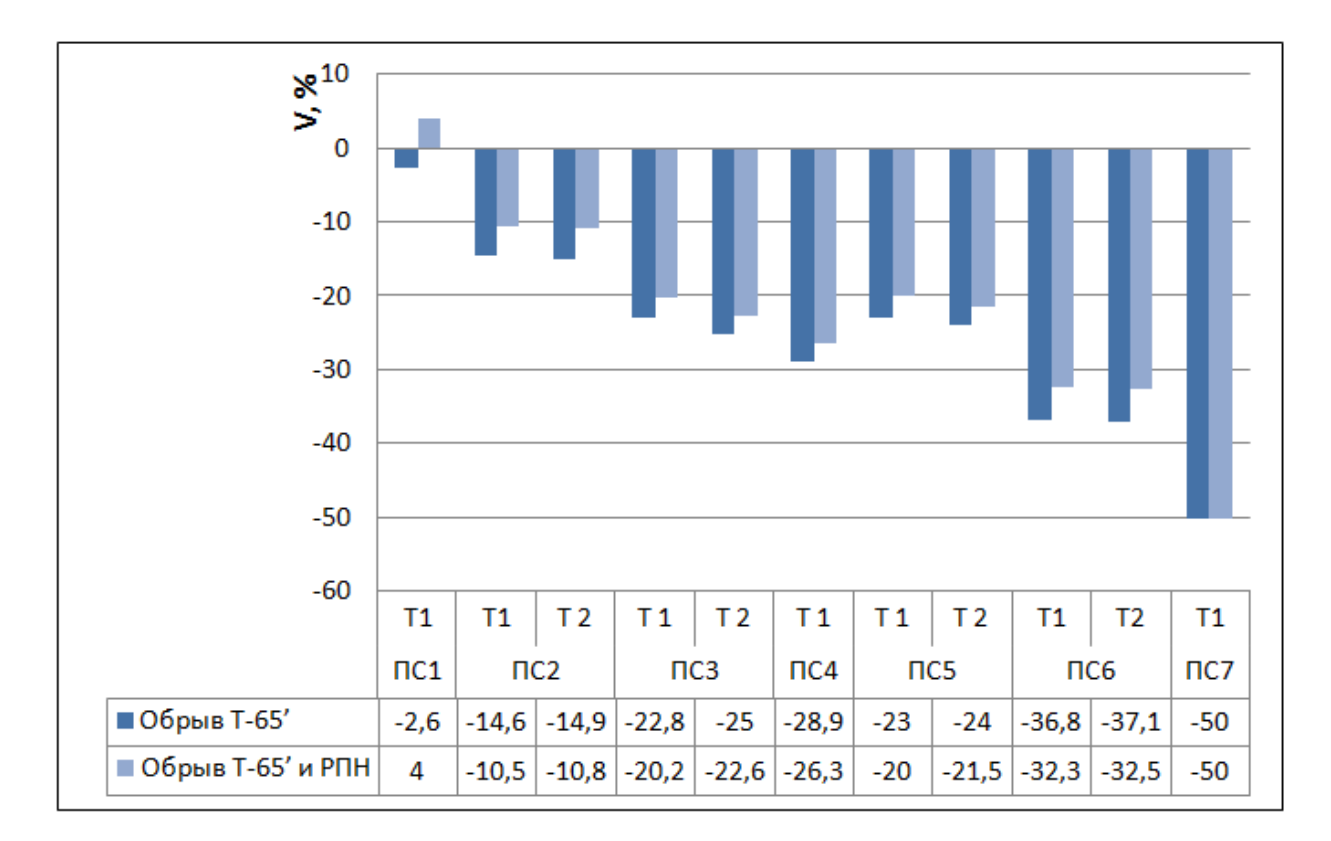

Рисунок 1.3 – Диаграмма отклонений напряжений в узлах при обрыве линии Т-65'

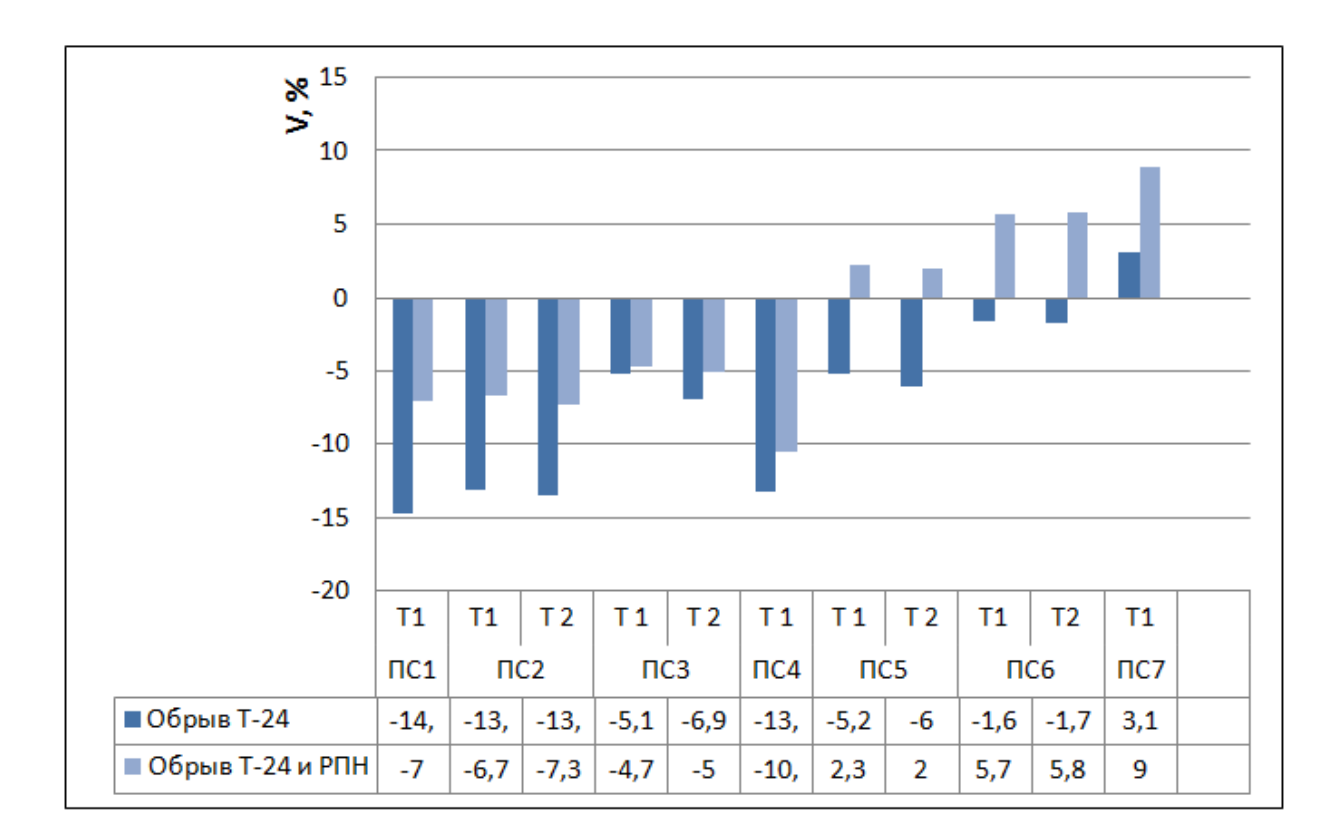

Рисунок 1.4 – Диаграмма отклонений напряжений в узлах при обрыве линии Т-24

Как видно при обрыве линий, являющихся головным участком, напряжение на шинах низкого напряжения некоторых подстанций снижается до значений, являющихся недопустимыми. Отклонения являются значительными и диапазона РПН недостаточно для поддержания напряжения на требуемом необходимо принимать  $v$ ровне. В **9TOM** случае меры, позволяющие предотвратить недопустимое снижение напряжения у потребителей.

В работе [25] была рассмотрена возможность обеспечения качества напряжения с помощью компенсирующих устройств. Однако при дальнейшем росте мощности потребителей этих мероприятий будет недостаточно.

Возможным способом решения рассмотренной проблемы является перевод ПС Таштып на класс напряжения 220 кВ. Таким образом, на участке сети Аскиз – Югачи она становится третьим источником питания. Это приведет к перераспределению мощностей в линиях 35 кВ и снижению длины линий между источниками питания. Следовательно, отключение головных участков не приведет к столь значительному снижению напряжения.

#### 1.3 Методика выбора основного оборудования подстанции

#### 1.3.1 Выбор трансформатора

Мощность трансформатора определяется исходя из его стопроцентной загрузки, т.е. в режиме максимальной нагрузки. Таким образом, номинальная мошность трансформатора  $S<sub>HOM</sub>$ при установке на подстанции **IBVX** трёхобмоточных трансформаторов определяется исходя из следующего условия  $[4]$ :

$$
S_{\text{max}} \ge \frac{S_{c} + S_{\text{max}}}{K_{\text{as}}},\tag{1.1}
$$

 $S_c$  – нагрузка на шинах среднего напряжения подстанции; где

S " – нагрузка на шинах низкого напряжения подстанции;

 $K_3 = 0.9$  – допустимый коэффициент перегрузки в послеаварийных режимах.

#### 1.3.2 Выбор выключателей

На высоком напряжении (220 кВ) рекомендуются к установке вакуумные и элегазовые силовые выключатели. При выборе силовых выключателей, также как и иного оборудования, целесообразно стремиться к однотипности, в связи с этим основной расчет производим по одной из цепей на высоком напряжении, а в других цепях устанавливаются аналогичные выключатели при условии прохождения их по основным параметрам. Силовые выключатели выбираются:

- по номинальному напряжению;

- по номинальному току;

- по отключающей способности, характеризующейся номинальным током отключения I<sub>отк.ном</sub> в виде действующего значения периодической составляющей отключающего тока.

Термическая стойкость проверяется по тепловому импульсу тока КЗ:

$$
U_{\text{ycm}} \le U_{\text{nom}} \tag{1.2}
$$

где *U уст* - напряжение установки, кВ; *Uном* - номинальное напряжение аппарата, кВ.

$$
I_{\max} \le I_{\text{max}} \tag{1.3}
$$

где  $I_{\text{max}}$  - длительно максимальный ток, А;  $I_{\mu\alpha\mu}$  - номинальный ток аппарата, А.

Условия проверки

$$
I_{\scriptscriptstyle{HO}} \leq I_{\scriptscriptstyle{OMK.HOM}} \tag{1.4}
$$

где *I*<sub>но</sub> - ток короткого замыкания на данном участке, кА;  $I_{\textit{\tiny{omklAOM}}}$  - номинальный ток отключения, кА.

$$
i_{y} \leq i_{\text{dual}} \tag{1.5}
$$

где *<sup>y</sup>*  $i_{v}$  - ударный ток короткого замыкания на данном участке, кА; *дин i* - ток электродинамической стойкости, кА.

$$
B_k \leq I_{\text{mep}}^2 \cdot t_{\text{mep}} \tag{1.6}
$$

- где *B<sup>k</sup>* - тепловой импульс тока короткого замыкания на данном участке, к $A^2$ ·C;
	- *тер I* ток термической стойкости, кА;
	- $t_{\text{mep}}$  время протекания тока термической стойкости, с.

#### **1.3.3 Выбор разъединителей**

В соответствии с принятой схемой электрических соединений подстанции необходимо произвести выбор и проверку следующих аппаратов:

На стороне высокого напряжения подстанции – разъединители, выключатели, контрольно-измерительная аппаратура (трансформаторы тока и напряжения, измерительные приборы).

На стороне низкого напряжения подстанции - определить тип ячеек ЗРУ, в которых установлено: разъединители, выключатели, ограничители перенапряжения, контрольно-измерительная аппаратура (трансформаторы тока и напряжения, измерительные приборы).

$$
U_{ycm} \le U_{\text{max}} \tag{1.7}
$$

где *U уст* - напряжение установки, кВ;

*Uном* - номинальное напряжение аппарата, кВ.

$$
I_{\max} \le I_{\max} \tag{1.8}
$$

где  $I_{\text{max}}$  - длительно максимальный ток, A; *ном I* - номинальный ток аппарата, А.

#### Условия проверки

$$
I_{\scriptscriptstyle{HO}} \leq I_{\scriptscriptstyle{OMK.HOM}} \tag{1.9}
$$

где *I*<sub>но</sub> - ток короткого замыкания на данном участке, кА;  $I_{\textit{\tiny{omklAOM}}}$  - номинальный ток отключения, кА.

$$
i_{y} \leq i_{\delta u}
$$
\n<sup>(1.10)</sup>

где *<sup>y</sup>*  $i_{y}$  - ударный ток короткого замыкания на данном участке, кА; *дин i* - ток электродинамической стойкости, кА.

$$
B_k \leq I_{\text{mep}}^2 \cdot t_{\text{mep}} \tag{1.11}
$$

- где *B<sup>k</sup>* - тепловой импульс тока короткого замыкания на данном участке, к $A^2$ ·C;
	- *тер I* ток термической стойкости, кА;
	- $t_{\text{meo}}$  время протекания тока термической стойкости, с.

### **1.3.4 Выбор трансформаторов тока**

Трансформаторы тока, предназначенные для питания измерительных приборов, выбирают:

- по номинальному напряжению

- по номинальному току, номинальный ток должен быть как можно ближе к рабочему току установки, так как недогрузка первичной обмотки приводит к увеличению погрешности;

- по конструкции и классу точности;

Для проверки по вторичной нагрузке воспользуемся схемой включения (рисунок 1.5) и таблицей номинальных данных приборов. В цепи питающих линий устанавливаются следующие измерительные приборы: амперметр, ваттметр, варметр, фиксирующий прибор для определения места КЗ и счетчики активной и реактивной энергии.

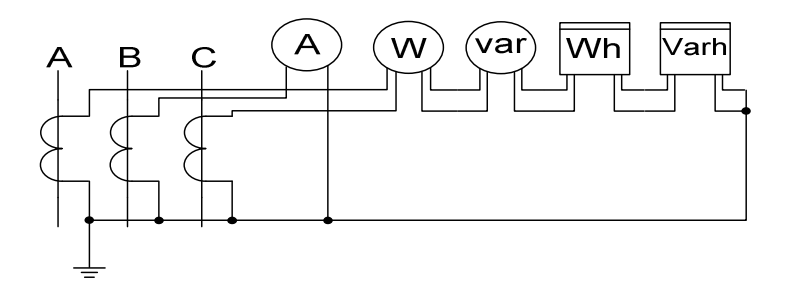

Рисунок 1.5 – Схема включения приборов в полную звезду

#### **1.3.5 Выбор трансформаторов напряжения**

Трансформатор напряжения предназначен для питания катушек напряжения измерительных приборов и для контроля изоляции в сетях с изолированной нейтралью. Трансформатор напряжения включается по схеме «звезда с землей - звезда с землей - разомкнутый треугольник», что позволяет получить необходимые фазные и линейные напряжения, а также обеспечивает срабатывание релейной защиты при однофазных замыканиях на землю, действующей на отключение в сетях 220 кВ.

Заземление первичной обмотки является рабочим, вторичной – защитным для обеспечения безопасной работы персонала в случае пробоя изоляции. В первую вторичную обмотку (соединение «звезда с землей») включаются измерительные приборы, а вторая (соединение «разомкнутый треугольник») используется для контроля изоляции в ТН со стороны 10,5 кВ, и для релейной защиты в ТН со стороны 220 кВ (рисунок 1.6). ТН подключаются к каждой секции или системе сборных шин для обеспечения требований надежности.

$$
U_{\text{ycm}} \leq U_{\text{noM.m.},n.} \tag{1.12}
$$

где *<sup>U</sup>ном* .. *нт* - номинальное напряжение трансформатора, кВ. где 2 *S* - действительная вторичная нагрузка трансформатора, В·А;  $S_{\scriptscriptstyle \rm \scriptscriptstyle \rm \scriptscriptstyle \rm \scriptscriptstyle \rm \scriptscriptstyle I}$  . - номинальная вторичная нагрузка трансформатора, B·A.

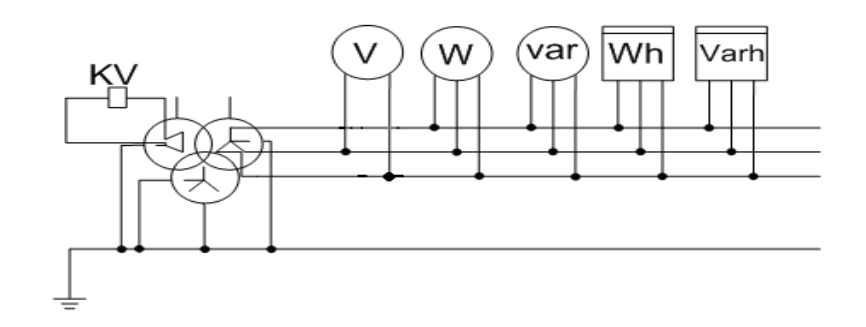

Рисунок 1.6 – Схема подключения трансформатора напряжения

### **1.4 Обзор методов расчета и моделирования режимов электрических сетей**

Электрические сети и системы включают в себя линии электропередач (ЛЭП), трансформаторные подстанции и распределительные пункты. Электроэнергетические системы характеризуются различными видами и количеством и значениями протекающих в них мощностей. Электрическая сеть, в свою очередь, характеризуется быстротой протекания процессов, балансом активных и реактивных мощностей и одновременным процесса производства и потребления электроэнергии, которая не подлежит складированию.

Электрические сети объединены в энергосистемы, что позволяет снижать потери электроэнергии, способствует более рациональному использованию, распределению и потреблению электроэнергии. Но для расчета процессов, проходящих в энергосистемах, зачастую требуется специальное программное обеспечение (или программные комплексы) для расчета как переходных, так и установившихся режимов. Далее приведено краткое описание некоторых из них.

**ПК «КОСМОС».** Программный комплекс (ПК) КОСМОС ориентирован на использование в службах электрических режимов и диспетчерских службах энергосистем и энергообъединений. Для решения задач оперативного управления может быть использован программный комплекс КОСМОС, ориентированный на проведение оперативных расчетов режимов энергосистем на основе телеметрической информации. В его составе объединены программы, позволяющие решать следующие задачи:

> • синтеза расчетной схемы на основе описаний схем первичных коммутаций станций и подстанций;

- оценивания режимов энергосистем на основе телеметрической информации;
- расчета установившихся и самоустанавливающихся по частоте режимов;
- утяжеления установившихся режимов;
- оптимизации режимов по реактивной мощности;
- оптимизации режимов по активной мощности;
- иерархических расчетов режимов.

Внедрение в практику диспетчерского управления современных высокопроизводительных средств вычислительной техники, развитие возможностей обмена информацией между уровнями диспетчерской иерархии посредством высокоскоростных каналов создает предпосылки для разработки и дальнейшего совершенствования методик и программ, предназначенных для оперативных расчетов режимов энергосистем на основе телеметрической информации.[5]

**MatlabSimulink.** Simulink – это графическая среда имитационного моделирования, позволяющая при помощи блок-диаграмм в виде направленных графов, строить динамические модели, включая дискретные, непрерывные и гибридные, нелинейные и разрывные системы.

Интерактивная среда Simulink, позволяет использовать уже готовые библиотеки блоков для моделирования электросиловых, механических и гидравлических систем, а также применять развитый модельноориентированный подход при разработке систем управления, средств цифровой связи и устройств реального времени.

Дополнительные пакеты расширения Simulink позволяют решать весь спектр задач от разработки концепции модели до тестирования, проверки, генерации кода и аппаратной реализации. Simulink интегрирован в среду MATLAB, что позволят использовать встроенные математические алгоритмы, мощные средства обработки данных и научную графику.

**Mathcad.** Mathcad – это приложение для математических и инженерных вычислений, промышленный стандарт проведения, распространения и хранения расчетов. Mathcad – продукт компании PTC – мирового лидера разработки систем САПР, PDM и PLM. Mathcad является универсальной системой, т.е. может использоваться в любой области науки и техники – везде, где применяются математические методы.

Документы Mathcad представляют расчеты в виде, очень близком к стандартному математическому языку, что упрощает постановку и решение задач. Mathcad содержит текстовый и формульный редактор, вычислитель, средства научной и деловой графики, а также огромную базу справочной информации, как математической, так и инженерной. Редактор формул обеспечивает естественный «многоэтажный» набор формул в привычной математической нотации (деление, умножение, квадратный корень, интеграл, сумма и т.д.). Мощные средства построения графиков и диаграмм сочетают

простоту использования и эффектные способы визуализации данных и подготовки отчетов.

Вычислительные средства Mathcad обеспечивают расчеты по сложным математическим формулам, включая численные методы и аналитические преобразования. Mathcad имеет большой набор встроенных математических функций, позволяет вычислять ряды, суммы, произведения, интегралы, производные, работать с комплексными числами, решать линейные и нелинейные уравнения, а также дифференциальные уравнения и системы, проводить минимизацию и максимизацию функций, выполнять векторные и матричные операции, статистический анализ и т.д. Автоматически ведётся контроль размерностей и пересчёт в разных системах измерения (СИ, СГС и др.). [6]

**PSCAD.** PSCAD является быстродействующим, точным и удобным инструментом для моделирования работы энергосистем и силовых электронных преобразователей при их проектировании, анализе, оптимизации и верификации. Программа PSCAD с модулем моделирование переходных процессов EMTDC™ предоставляет широкий выбор инструментов и богатую библиотеку компонентов для глубокого анализа работы энергооборудования. С 1993 года PSCAD установлен более чем на 35000 рабочих мест в 1500 организациях из более чем в 80 стран.

**Программный комплекс "Bars ".** Программный комплекс **Bars** разработан для работы с большой расчетной моделью ЕЭС России на балансирующем рынке электроэнергии.

**Программный комплекс "Lincor "** Программный комплекс **Lincor** разработан для комплексной оптимизации электроэнергетической системы.

**Программный комплекс RastrWin.** RastrWin предназначен для решения задач по расчету, анализу и оптимизации режимов электрических сетей и систем. Данный программный комплекс используется более чем в 260 системных и диспетчерских организациях, а также в проектных и научноисследовательских институтах на территории России и стран СНГ. Расчет в программе осуществляется с помощью метода итерации.

Существует три типа лицензии для работы с RastrWin:

а) Ознакомительная (не требует регистрации и позволяет работать с тестовой схемой без сохранения результатов на диск);

б) Студенческая (требует бесплатной регистрации и позволяет работать с любой схемой объемом до 60 узлов без ограничений);

в) Коммерческая (обеспечивает выполнение заказанных функций без ограничений).

Учитывая преимущества программного комплекса RastrWin, в дальнейшем моделирование участка сети производилось в его среде.[7]

#### **2.1 Расчет нагрузок ЛЭП 35кВ ПС «Таштып» при переводе ее на класс напряжения 220 кВ в нормальном режиме**

Мощность нагрузок в узлах сети взята на основании замеров за 20.12.2017 г. в 19:00.

Рассчитаем нормальный режим участка цепи ПС Югачи 35 кВ - ПС Таштып 35(220) кВ.

Для удобства работы со схемами, названия подстанций заменим номерами.

ИП1 - ПС Югачи;

ИП0 - ПС Таштып;

ИП2 - ПС Аскиз;

Р1 – ПС Кызлас;

Р2 – ПС Усть-Чуль;

Р3 – ПС Полтаково;

Р4 – ПС Верхний Курлугаш;

Р5 – ПС Верхний Таштып;

P6 – ПС Полтаково;

Р7 – ПС Аскиз-3.

| ИП1 |                 | X11 | X12             | X20             | ИПО              |  |
|-----|-----------------|-----|-----------------|-----------------|------------------|--|
|     |                 | R11 | R <sub>12</sub> | R <sub>20</sub> |                  |  |
|     | P <sub>11</sub> |     | P12'            |                 | $\overline{P20}$ |  |

Рисунок 2.1 – Участок с двухсторонним питанием ПС Югачи – ПС Таштып

Согласно [3] формулы для расчета потоков мощностей в однородной электрической сети имеют вид:

$$
P_{02} = \frac{P_2 \cdot (Z_{12} + Z_{11}) + P_1 \cdot Z_{01}}{(Z_{11} + Z_{12} + Z_{20})}
$$
(2.1)

Так как сечения линий одинаковые, то в формуле 2.1Z можно заменить на L. Тогда формула примет следующий вид (2.2):

$$
P_{02} = \frac{P_2 \cdot (L_{12} + L_{11}) + P_1}{(L_{11} + L_{12} + L_{20})}
$$
(2.2)

$$
P_{02} = \frac{0.57 \cdot (18.43 + 21.79) + 0.57 \cdot 18.43}{(18.43 + 21.79 + 25)} = 0.50 \text{ MBr}
$$

По формуле (2.2) рассчитаем участок 11:

$$
P_{11} = \frac{P_1 \cdot (L_{12} + L_{20}) + P_2 \cdot L_{20}}{(L_{11} + L_{12} + L_{20})}
$$
  
\n
$$
P_{11} = \frac{0.57 \cdot (21.79 + 25) + 0.57 \cdot 25}{(18.43 + 21.79 + 25)} = 0.62 \text{ MBr}
$$
  
\n
$$
P_{12} = P_{11} - P_2
$$
\n(2.3)

 $P_{12}=0,05$  MB<sub>T</sub>

| ипо | X04<br>R04 |    | X45<br>R45 |    |
|-----|------------|----|------------|----|
|     | P04        |    | P45        |    |
|     |            | P4 |            | P5 |

Рисунок 2.2 – Участок фидера Т-27 ПС Таштып – ПС В. Таштып

 $P_4 + P_5 = 0,04 + 0,47 = 0,51 \text{ MBT}$  (2.4)

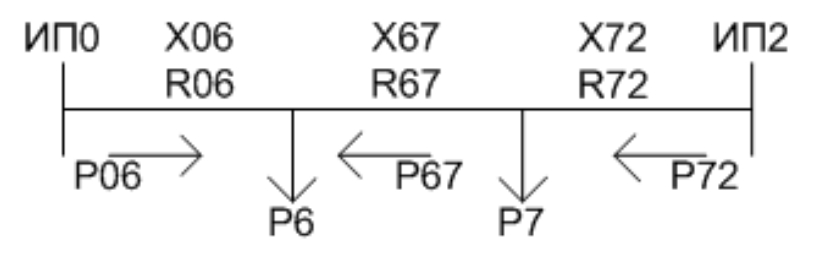

Рисунок 2.3 – Участок с двухсторонним питанием ПС Таштып – ПС Аскиз

Расчет производим по формуле 2.2:

$$
P_{06} = \frac{P_6 \cdot (L_{67} + L_{72}) + P_7 \cdot L_{72}}{(L_{06} + L_{67} + L_{72})}
$$
  

$$
P_{06} = \frac{1 \cdot (28,43 + 0,37) + 7,2 \cdot 0,37}{(34,5 + 28,43 + 0,37)} = 0,47 \text{ MBT}
$$

 $P_{35kB} = P_{02} + P_4 + P_5 + P_{06} = 0,5+0,04+0,47+0,47 = 1,48 \text{ MBT}$ 

### **2.2 Расчет нагрузок ЛЭП 35кВ ПС «Таштып» при переводе ее на класс напряжения 220 кВ в послеаварийных режимах**

Послеаварийный режим 1. Линия Таштып – Аскиз (отключен участок Аскиз – Аскиз-3)

$$
P_{n} = P_{6} + P_{AcK13-3} = 1 + 3,7 = 4,7 \text{ MBT}
$$
\n(2.5)

$$
P_{35\text{kB}\text{ II.}as} = P_{02} + P_4 + P_5 + P_{\text{II}}(T_{\text{allTbIII}-\text{ACKM3}}) = 0.5 + 0.04 + 0.47 + 4.7 = 5.71 \text{ MBr} \tag{2.6}
$$

Послеаварийный режим 2 (отключение ПС Югачи)

$$
P_{35kB\ \text{m.aB 2}} = P_2 + P_1 + P_4 + P_5 + P_{06} = 0,57 + 0,57 + 0,04 + 0,47 + 0,47 = 2,12\ \text{MBT} \tag{2.7}
$$

### **2.3 Расчет загрузки трансформаторов ПС «Таштып»**

$$
P_{TP} = P_{35kB} + P_{10kB\ (IIC\ Taurrsm)} = 1,48+4,96=6,44\ MBT
$$
 (2.8)

$$
P_{\text{rp n.as}} = P_{35 \text{ n.as}} + P_{10\text{kB (IIC Taursum)}} = 2,12+4,96=7,08 \text{ MBT}
$$
 (2.9)

### **3 Практическая часть**

### **3.1 Выбор трансформаторов**

Выбор трансформатора осуществляем по методике, описанной в разделе 1.3. По формуле (1.1) рассчитаем необходимую мощность трансформатора в нормальном и после аварийном режимах:

$$
S_{\text{hTP}} \ge \frac{S_{\text{max}}}{k_{\text{a}} \cdot N}
$$
  

$$
S_{\text{hTP}} \ge \frac{6,44}{0,9 \cdot 1}
$$
  

$$
S_{\text{hTP}} \ge 7,1
$$
  

$$
S_{\text{hTPn},\text{ab}} \ge \frac{S_{\text{max n},\text{ab}}}{k_{\text{a}} \cdot N}
$$
  

$$
S_{\text{hTPn},\text{ab}} \ge \frac{7,08}{0,9 \cdot 1}
$$
  

$$
S_{\text{hTPn},\text{ab}} \ge 7,86
$$

Выбираем трансформатор ТДТН – 10000/220 У (ХЛ) 1 каталожные данные которого представлены в таблице 3.1.

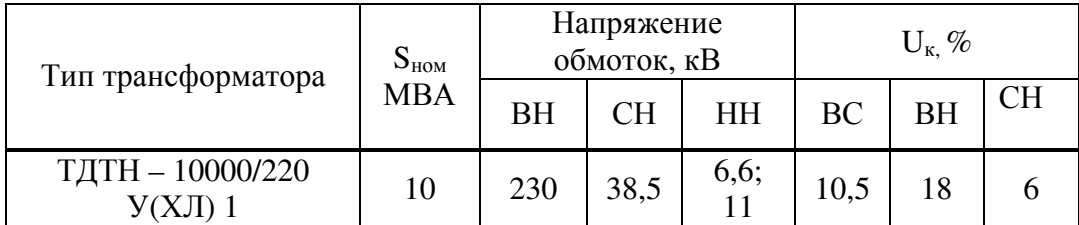

Таблица 3.1 – Каталожные данные трансформаторов

# **3.2 Выбор схемы РУ 220 кВ и его основного оборудования**

Подстанция является тупиковой однотрансформаторной, трансформатор запитан от ответвлений линий. Согласно стандарту ФСК [4] для таких подстанции подходит схема № 220 -3Нблок (линия -трансформатор) с выключателем.

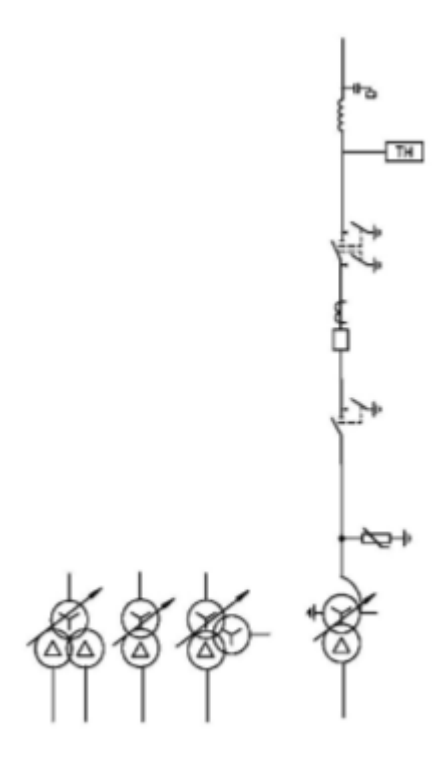

Рисунок 3. 3.1 – Схема № 220 – 3Н блок (линия-трансформатор ) свыключателем

#### 3.2.1 Расчет токов короткого замыкания

Для выбора разъединителей и выключателей произведем расчет токов короткого замыкания.

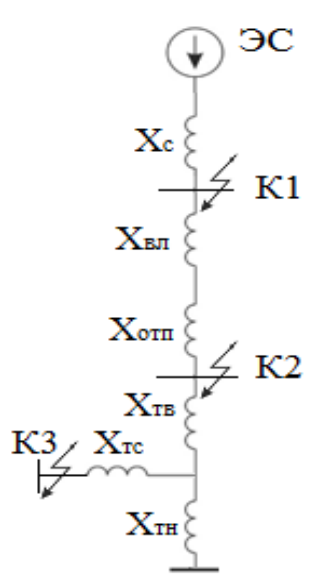

Рисунок 3.2 - Схема замещения для расчета тока короткого замыкания

 $S_6 = 1000$  MBA;  $U_{cp,n} = 230$  KB;  $X_0 = 0,4$ OM/KM;  $S_{HOM} = 10$  MBA;  $S_{K,3} = 3500$  MBA;  $L_{\text{BH}}$ =70 км;  $L_{\text{crit}}$ =2 км.

Найдем сопротивления линии и отпайки:

$$
X_{\text{b}} = X_0 \cdot L_{\text{b}} \cdot \frac{S_6}{U_{\text{c}}^2}
$$
\n
$$
(3.1)
$$

$$
X_{\text{BJ}} = 0.4 \cdot 70 \cdot \frac{1000}{230^2} = 0.52 \text{ o.e.}
$$
  

$$
X_{\text{OTII}} = X_0 \cdot L_{\text{OTII}} \cdot \frac{S_6}{U_{\text{CP.H}}^2}
$$
(3.2)

$$
X_{\text{orth}} = 0.4 \cdot 2 \cdot \frac{1000}{230^2} = 0.015 \text{ o.e.}
$$

Найдем U<sub>к</sub> для обмоток высокой, средней и низкой сторон напряжения.  $U_{\text{BH}}U_{\text{BC}}U_{\text{CH}}$  - взяты из таблицы 3.1:

$$
U_{KB} = \frac{1}{2} \cdot (U_{KBH} + U_{KEC} - U_{KCH)
$$
  

$$
U_{KB} = \frac{1}{2} \cdot (18 + 10.5 - 6) = 11.25
$$
 (3.3)

$$
U_{\text{KC}} = \frac{1}{2} \cdot (U_{\text{KBE}} + U_{\text{KCH}} - U_{\text{KBH}})
$$
\n
$$
U_{\text{KC}} = \frac{1}{2} \cdot (10.5 + 6 - 18) < 0
$$
\n
$$
U_{\text{KH}} = \frac{1}{2} \cdot (U_{\text{KBH}} + U_{\text{KCH}} - U_{\text{KBC}})
$$
\n
$$
U_{\text{KH}} = \frac{1}{2} \cdot (18 + 6 - 10.5) = 6.75
$$
\n
$$
(3.5)
$$

Найдем X<sub>т</sub> для обмоток высокой, средней и низкой сторон напряжения:

$$
X_{\rm TB} = \frac{U_{\rm KB}}{100} \cdot \frac{S_6}{S_{\rm HOM}} \tag{3.6}
$$

$$
X_{\text{TB}} = \frac{11,25}{100} \cdot \frac{1000}{10} = 11,25
$$
  

$$
X_{\text{TC}} = \frac{U_{\text{KC}}}{100} \cdot \frac{S_6}{S_{\text{HOM}}}
$$
(3.7)

$$
X_{\rm TC}=0
$$

$$
X_{\rm TH} = \frac{U_{\rm KH}}{100} \cdot \frac{S_6}{S_{\rm HOM}} \tag{3.8}
$$

$$
X_{TH} = \frac{6,75}{100} \cdot \frac{1000}{10} = 6,75
$$

Сопротивление энергосистемы:

$$
X_c = \frac{S_6}{\sqrt{3} \cdot I_{\kappa 3.c} \cdot U_{cp \cdot H}} = 4.87 \text{ o.e.}
$$
 (3.9)

Результирующее сопротивление:

$$
X_{\text{pe3 220}} = X_{\text{c}} + X_{\text{b1}} + X_{\text{ot1}} \tag{3.10}
$$

 $X_{\text{pe3 220}}$  =4,87 + 0,52 + 0,015 = 5,405 o.e.

$$
X_{\text{pe3 35}} = X_{\text{c}} + X_{\text{b1}} + X_{\text{or}} + X_{\text{r}} + X_{\text{rc}}
$$
(3.11)

$$
X_{\text{pe3 35}} = 4,87 + 0,52 + 0,015 + 11,25 + 0 = 16,655 \text{ o.e.}
$$

$$
X_{\text{pe3 10}} = X_{\text{c}} + X_{\text{bH}} + X_{\text{or}} + X_{\text{TB}} + X_{\text{rc}} + X_{\text{TH}}
$$
(3.12)  

$$
X_{\text{pe3 10}} = 4.87 + 0.52 + 0.015 + 11.25 + 0 + 6.75 = 23.405 \text{ o.e.}
$$

Базовый ток:

$$
I_{61} = \frac{S_6}{\sqrt{3} \cdot U_{cp, n1}}
$$
\n
$$
I_{61} = \frac{1000}{\sqrt{3} \cdot 230} = 2,51 \text{ kA}
$$
\n
$$
I_{62} = \frac{S_6}{\sqrt{3} \cdot U_{cp, n2}}
$$
\n
$$
I_{62} = \frac{1000}{\sqrt{3} \cdot 37} = 15,62 \text{ kA}
$$
\n
$$
I_{63} = \frac{S_6}{\sqrt{3} \cdot U_{cp, n3}}
$$
\n
$$
I_{63} = \frac{1000}{\sqrt{3} \cdot 10^5} = 54,98 \text{ kA}
$$
\n(3.15)

Ток короткого замыкания на стороне 220 кВ:

$$
I_{\kappa 3\ 220} = \frac{E_c}{X_{\text{pe}3\ 220}} \cdot I_{61} \tag{3.16}
$$

$$
I_{\kappa 3\ 220} = \frac{1}{5,036} \cdot 2,51 = 0,49 \text{ kA}
$$

√3 ∙ 10,5

Ток короткого замыкания на стороне 35 кВ:

$$
I_{\text{K3 35}} = \frac{E_{\text{c}}}{X_{\text{pe3 35}}} \cdot I_{\text{62}} \tag{3.17}
$$

$$
I_{\kappa_3 35} = \frac{1}{16,268} \cdot 15,62 = 0,96 \text{ kA}
$$

Ток короткого замыкания на стороне 10 кВ:

$$
I_{\kappa 3 10} = \frac{E_c}{X_{\text{pe}3 10}} \cdot I_{63} \tag{3.18}
$$

$$
I_{\kappa 3 10} = \frac{1}{23,405} \cdot 54,98 = 2,34 \text{ kA}
$$

Расчет ударного тока короткого замыкания на стороне 220 кВ:

$$
i_{y\,220} = \sqrt{2} \cdot K_y \cdot I_{\kappa_3\,220}
$$
\n
$$
i_{y\,220} = \sqrt{2} \cdot 1.75 \cdot 0.49 = 1.21 \text{ kA}
$$
\n(3.19)

Расчет ударного тока короткого замыкания на стороне 35 кВ:

$$
i_{y\,35} = \sqrt{2} \cdot K_y \cdot I_{\kappa_3\,35} \tag{3.20}
$$

$$
i_{y\,35} = \sqrt{2} \cdot 1,61 \cdot 0,96 = 2,18 \text{ kA}
$$

Расчет ударного тока короткого замыкания на стороне 10 кВ:

$$
i_{y 10} = \sqrt{2} \cdot K_y \cdot I_{\kappa_3 10} \tag{3.21}
$$

$$
i_{y 10} = \sqrt{2} \cdot 1,37 \cdot 2,34 = 4,53 \text{ kA}
$$

#### **3.2.2 Выбор выключателя 220 кВ**

К установке принимаем выключатель типа ВГТ-220 II-40/3150 ХЛ1 элегазовый выключатель колонковый. Состоит из трех полюсов (колонн), установленных на общей раме и механически связанных друг с другом. Все три полюса выключателя управляются одним пружинным приводом типа ППрК.

Собственное время отключения выключателя

$$
t_{\text{orr}} = 0.025 \pm 0.0025 \text{ c}
$$

По формуле (1.6) определим термическую стойкость:

$$
B_{k} = I^{2}_{rep} \cdot (t_{rep} + t_{\text{or}})
$$
  
\n
$$
t_{K3} = t_{och} + t_{non.\text{or}} \tag{3.22}
$$
  
\n
$$
t_{K3} = t_{ocen} + t_{non.\text{or}} = 0.1 + 0.06 = 0.18c
$$

$$
B_k = 0.49^2
$$
  $\cdot (0.18 + 0.15) = 0.24$   $(kA)^2c$ .

По каталогу:

- предельный ток термической стойкости

 $I_{rep} = 40 \text{ kA}$ 

- длительность протекания

 $I_{\text{rep}}$  -  $t_{\text{min}} = 3c$  $I^2_{\text{rep}} t_{\text{min}} = 40^2 \cdot 3 = 4800 \text{ (kA)}^2 c \ge 7,82 \text{ (kA)}^2 c \Rightarrow \text{mpoxo}$ дит

Все расчетные и каталожные данные сводим в таблицу 3.3.

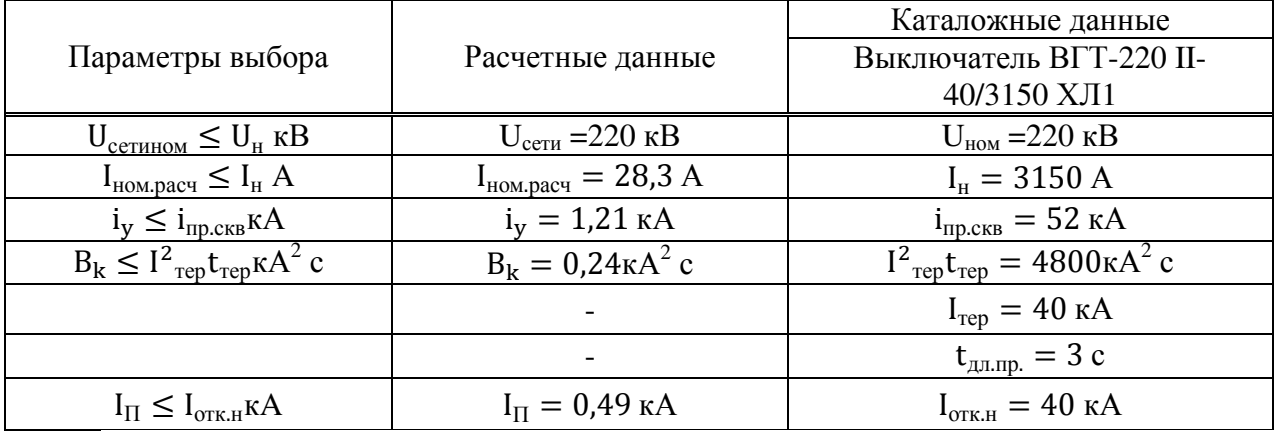

Таблица 3.3- Параметры выбора выключателя

### 3.2.3Выбор разъединителя 220 кВ

Выбираем справочнику  $PT \Pi$ <sup>O</sup> разъединитель типа 220/3150УХЛ1разъединитель горизонтально-поворотного типа. По формуле (1.11) определим термическую стойкость:

$$
B_{k} = I_{\text{KS}}^{2} \cdot (t_{\text{otr} + T_{a}})
$$
  

$$
t_{\text{otr} = t_{p,3} + t_{\text{otr} = B}}
$$
 (3.23)

 $t_{\text{ort}} = 0.1 + 0.08 = 0.18$ 

 $B_k = 0.49^2 (0.18 + 0.15) = 0.24 (kA)^2$  c. Все расчетные, каталожные данные разъединителя сводим в таблицу 3.2.

Таблица 3.2 - Расчетные и каталожные данные разъединителей на ВН подстанции

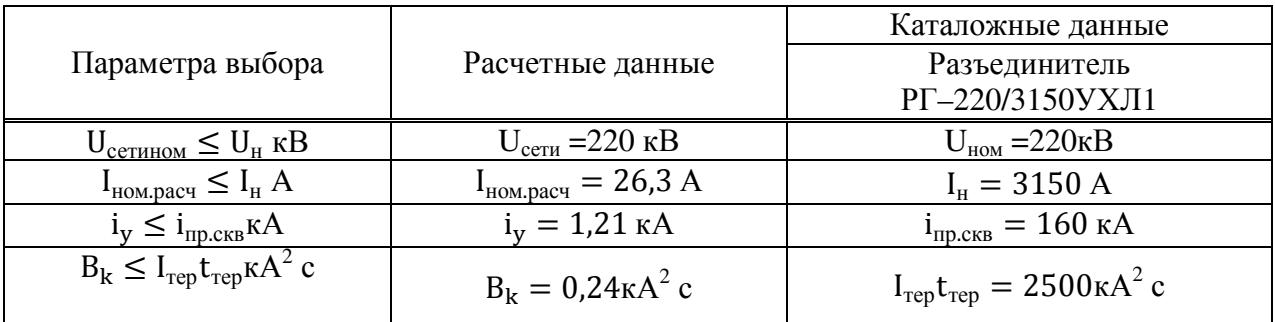

# 3.2.4 Выбор трансформаторов тока 220кВ

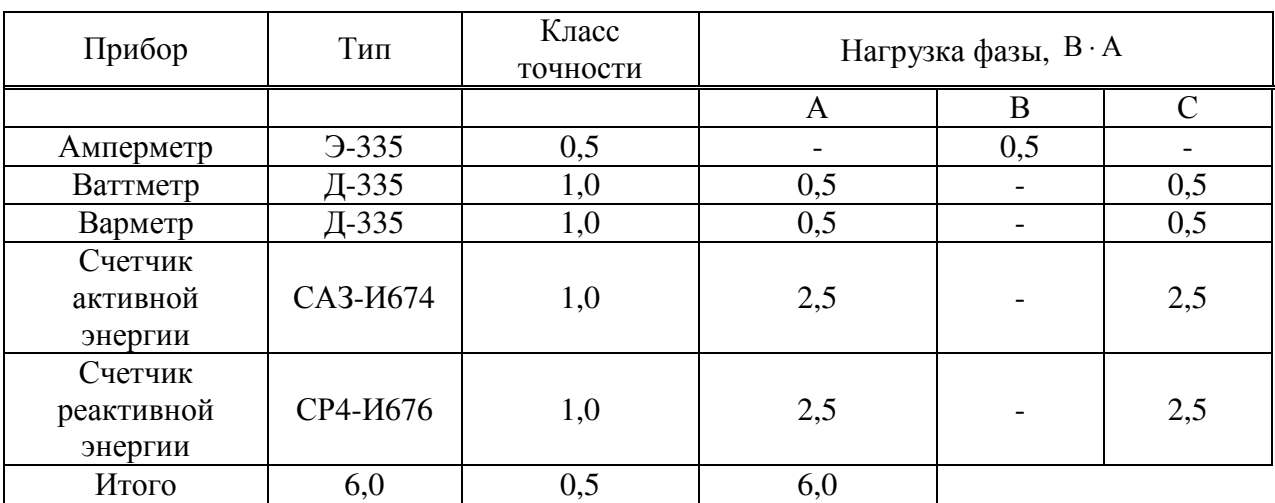

Таблица 3.6 - Расчет мощности счетчиков

Для обеспечения выбранного класса точности необходимо, чтобы действительная нагрузка вторичной цепи не превосходила нормированной для данного класса точности, т.о. выбор по вторичной нагрузке:

$$
z_2 \le z_{2\text{Hom}} \tag{3.24}
$$

Индуктивное сопротивление токовых цепей невелико, поэтому

 $z_2 \approx r_2$ 

$$
r_2 = r_{\text{npu6}} + r_{\text{np}} + r_{\text{k}}
$$
 (3.25)

г<sub>приб</sub>- сопротивление приборов; где

$$
r_{\rm mpu6} = \frac{S_{\rm mpu6}}{I_{2\rm H}^2} \tag{3.26}
$$

где S<sub>приб</sub>-мощность, потребляемая приборами;  $I_{2H}$ – вторичный номинальный ток прибора;  $r_{\kappa}$ – сопротивление контактов;  $r_{\kappa} = 0.05$  Ом;  $r_{\text{npu6}} = 0.24$  Ом.

Сопротивление соединительных проводов:

$$
\mathbf{r}_{\text{np}} = \mathbf{r}_{\text{2HOM}} - \mathbf{r}_{\text{npu6}} - \mathbf{r}_{\text{k}}
$$
\n(3.27)

Вторичная номинальная нагрузка трансформатора тока в классе точности  $0,5;$ 

$$
r_{\rm np} = 1.2 - 0.24 - 0.1 = 0.86\tag{3.28}
$$

Зная величину  $r_{np}$  можно определить сечение соединительных проводов:

$$
q = \frac{\rho I_{\text{pac}}}{r_{\text{np}}}
$$
\n(3.29)

где  $\rho$  – удельное сопротивление провода,

$$
\rho = 0.0175 \frac{\text{C}_{\text{M}} \cdot \mu \lambda^2}{M}
$$

для провода с медными жилами;

lрас – расчетная длина соединительных проводов, учитывающая схему включения приборов и трансформаторов тока, а также длину соединительных проводов между ними.

Схема включения трансформаторов тока – полная звезда, так как сеть 220 кВ работает с эффективно заземленной нейтралью. Все фазы загружены равномерно, при этом

$$
l_{\text{pac}} = l = 120M
$$

По формуле (3.29) определим сечение проводов:

$$
q = \frac{0.075 \cdot 120}{0.86} = 2.442 \text{nm}^2
$$

По условию механической прочности для проводов с медными жилами принимаем многожильный контрольный кабель с резиновой изоляцией и поливинилхлоридной герметизирующей оболочкой без защитного покрова КРВГ с сечением 2,5 мм<sup>2</sup>.

 $i_{\text{HWH}} \le i_{\text{HD-CKB}} = 3.87 \text{kA}$ 

- по термической стойкости

$$
B_k \leq I_{\text{rep}}^2 \cdot t_{\text{rep}} = 0.24 \kappa A^2 \cdot c
$$

В соответствии с вышеизложенным выбираем трансформаторы тока ТОГФ-220 (УХЛ1) на ВН в цепи питающих линий, работающий в условиях холодного климата. Расчетные и каталожные данные трансформаторов тока ВН подстанции указаны в таблице 3.7.

Таблица 3.7 - Расчетные и каталожные данные трансформаторов тока ВН подстанции

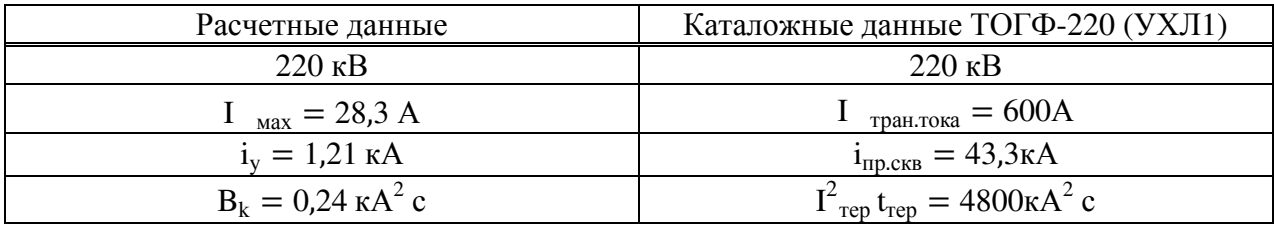

#### **3.2.5 Выбор трансформаторов напряжения 220 кВ**

У трансформаторов напряжения, в отличие от трансформаторов тока, вторичная обмотка замкнута на значительные сопротивления параллельно подключенных обмоток измерительных приборов и реле и, следовательно, работает в условиях близких к режиму холостого хода.

Принимаем трансформатор напряжения НАМИ – 220 – УХЛ1и проверяем его по условиям:

$$
U_{\text{ycm}} \le U_{\text{hom.m.n.}} \tag{3.30}
$$

где *U*<sub>ном.т.н</sub> - номинальное напряжение трансформатора, кВ.

$$
S_2 \le S_{\text{hom.m.n.}} \tag{3.31}
$$

где 
$$
S_2
$$
- действительная вторичная нагрузка трансформатора, В-А;  
 $S_{\text{holm.m.m.}}$  - номинальная вторичная нагрузка трансформатора, В-А.

Таблица 3.8 - Нагрузки присоединяемых приборов

| Приборы                      | Тип      | Нагрузка,<br>$B \cdot A$ | Количество,<br>ШT. | Общая нагрузка, В∙А |
|------------------------------|----------|--------------------------|--------------------|---------------------|
| Вольтметр                    | $-335$   |                          |                    |                     |
| Счетчик<br>акт. энергии      | CA3-U681 | 2,5.2                    | b                  | 30                  |
| Счетчик<br>реакт.<br>энергии | CP4-U689 | 2,5.3                    | b                  | 45                  |

**Итого: 79В·А** 

Для счетчиков активной и реактивной энергии необходим трансформатор напряжения класса точности 0,5 поэтому выбираем трансформатора напряжения  $HAMM - 220 - YXJI1$ .

ТН выбираются по:

- напряжению:  $U_{\text{cer,hOM}} \leq U_{\text{HOM}}$ ;

- вторичной нагрузке в выбранном классе точности;

Таблица 3.9 - Выбор трансформаторов напряжения

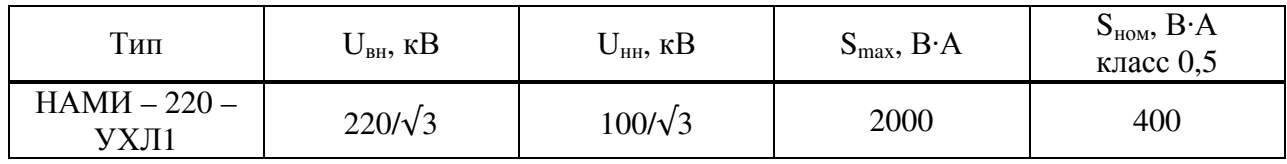

### **3.3 Проверка основного оборудования РУ 35 кВ**

Так как подстанция до реконструкции была классом напряжения 35/10 кВ, то оборудование, которое установлено на ней остается. Надо проверить это оборудование на токи короткого замыкания.

### **3.3.1 Проверка выключателя 35кВ**

Условия проверки выключателей сведены в таблицу 3.10.

Таблица 3.10 – Проверка выключателя

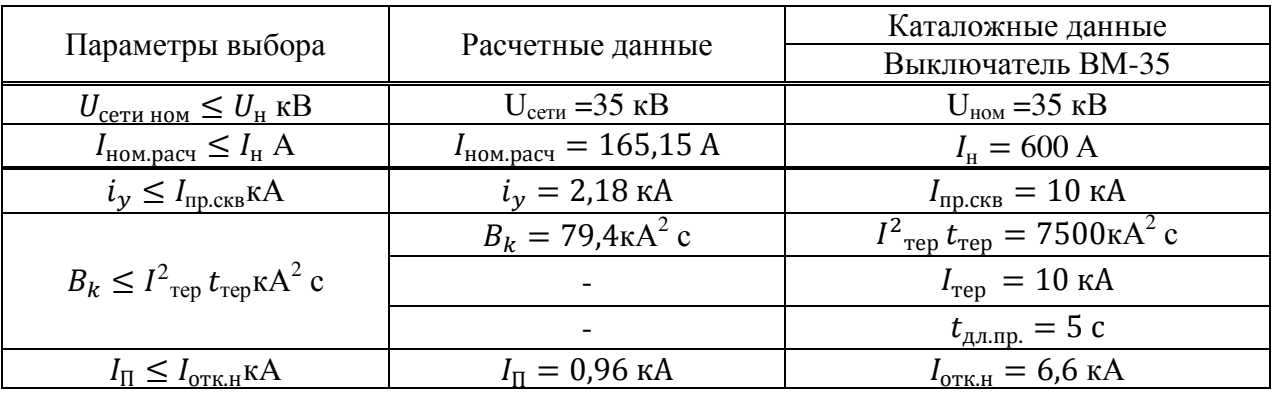

Условия выполняются.

### **3.3.2Проверкаразъединителя 35кВ**

Таблица 3.11 - Проверка разъединителя 35кВ

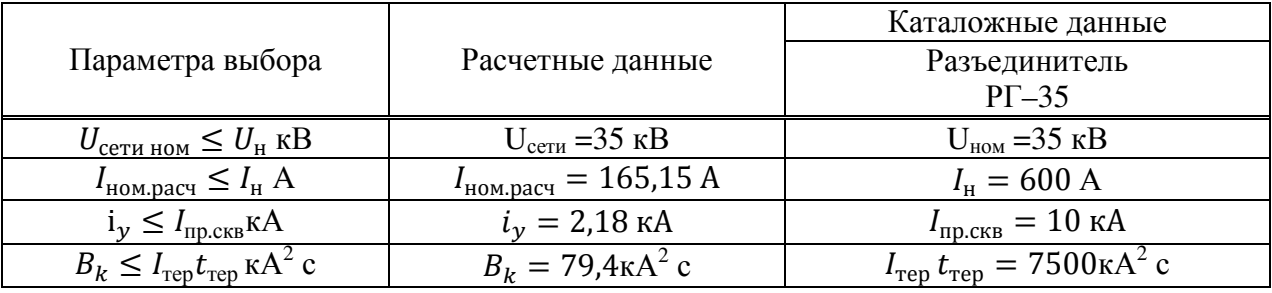

Условия выполняются.

### **3.3.3Проверка трансформатора напряжения 35 кВ**

Трансформатор напряжения на 35кВ выбираем на эту же мощность вторичной нагрузки т.к. устанавливаем эти же приборы.

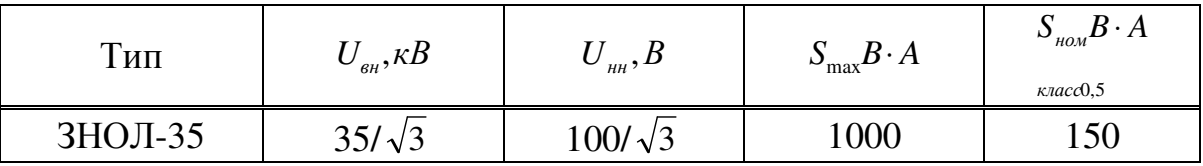

 $U_{\text{ycm}} = 35 \kappa B = U_{\text{nom.m.n.}} = 35 \kappa B$ 

 $S_2 = 79B \cdot A < S_{warmy} = 150B \cdot A$ 

Условия выполняются.

# 3.4 Проверка основного оборудования РУ 10 кВ

### 3.4.1 Проверка выключателя 10кВ

Условия проверки выключателей сведены в таблицу 3.13.

Таблица 3.13 – Проверка выключателя 10 кВ

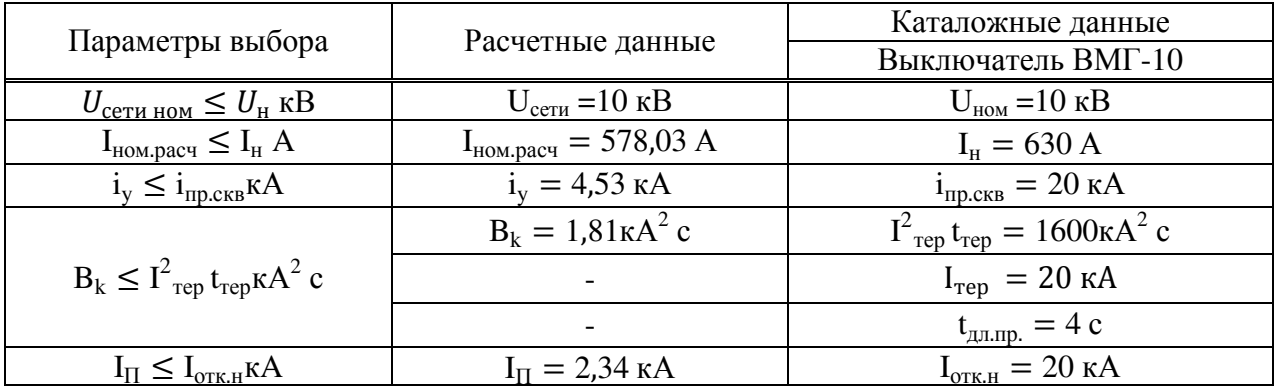

Условия выполняются.

# 3.4.2 Проверка разъединителя 10кВ

Таблица 3.14 - Проверка разъединителя 10кВ

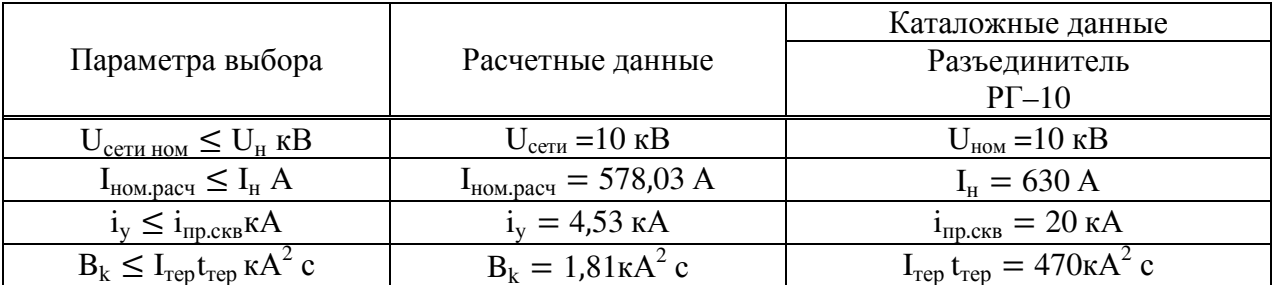

### **3.5 Анализ схемы участка сети ПС Аскиз – ПС Югачи моделированием в RastrWin**

Модель создается путем внесения в таблицы параметров узлов и ветвей, как показано на рисунках 3.3 и 3.4.

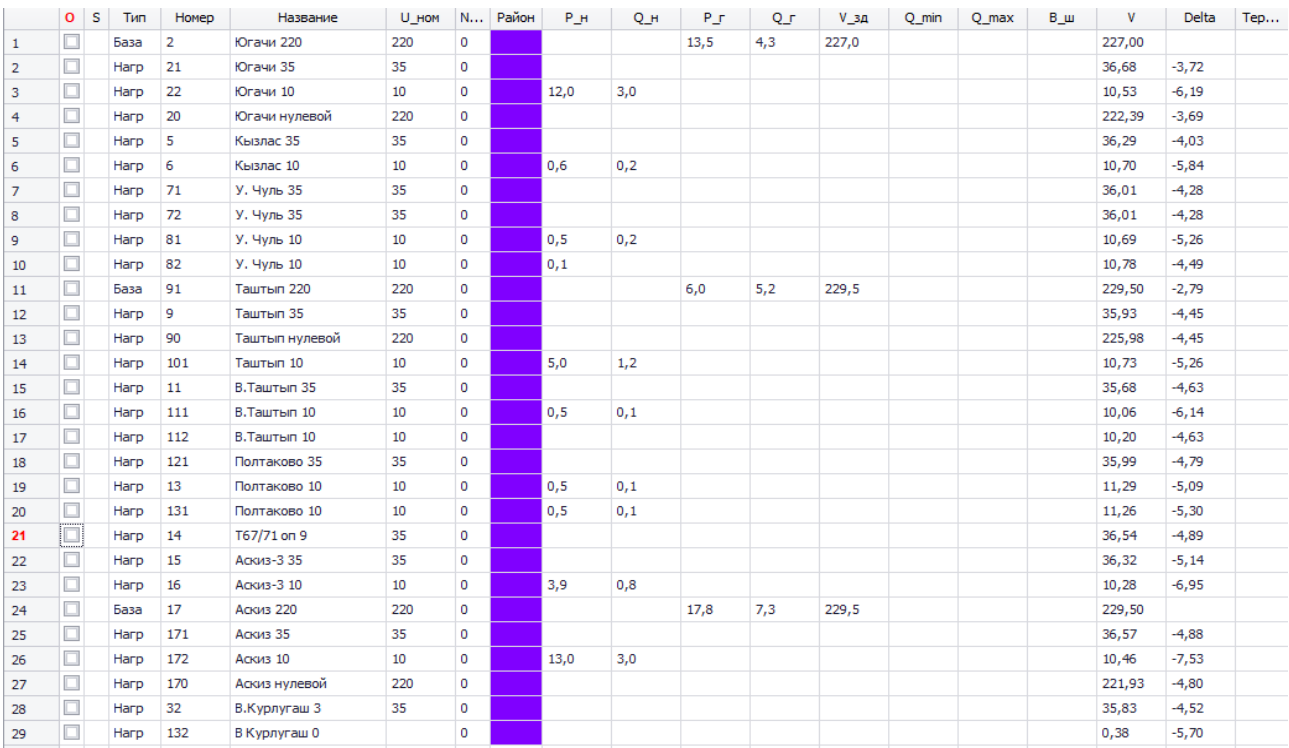

# Рисунок 3.3 – Параметры узлов в программе RastrWin

|                | $\circ$ | s | <b>Тип</b>       | N_нач          | N_KOH | $N_n$ $I_{n+1}$ | Название                         | R     | $\mathbf{x}$ | B    | KT/r  | N_анц БД_ | Р_нач | Q_Hay          | Na | I max          | I sarp. |
|----------------|---------|---|------------------|----------------|-------|-----------------|----------------------------------|-------|--------------|------|-------|-----------|-------|----------------|----|----------------|---------|
| $\mathbf{1}$   |         |   | лэп              | 21             | 5     |                 | Югачи 35 - Кызлас 35             | 6,08  | 7,32         | 51,6 |       |           | $-2$  | $-1$           |    | 27             |         |
| $\overline{2}$ | □       |   | $Tp-p$           | 5              | 6     |                 | Кызлас 35 - Кызлас 10            | 14,21 | 76,35        | 12,2 | 0,300 |           | $-1$  |                |    | 10             |         |
| 3              |         |   | лэп              | 5              | 71    |                 | Кызлас 35 - У, Чуль 35           | 7,19  | 8,65         | 61,0 |       |           | $-1$  |                |    | 17             |         |
| 4              | c       |   | $Tp-p$           | 71             | 81    |                 | У. Чуль 35 - У. Чуль 10          | 8,61  | 49,99        | 18,3 | 0,300 |           |       |                |    | 8              |         |
| 5              |         |   | Выкл             | 71             | 72    |                 | У, Чуль 35 - У, Чуль 35          |       |              |      |       |           |       |                |    | 8              |         |
| 6              |         |   | Tp-p             | 72             | 82    |                 | У, Чуль 35 - У, Чуль 10          | 8,61  | 49,99        | 18,3 | 0,300 |           |       |                |    | $\overline{2}$ |         |
| 7              | □       |   | лэп              | 72             | 9     |                 | У. Чуль 35 - Таштып 35           | 8,25  | 9,93         | 70,0 |       |           |       |                |    | 6              |         |
| 8              |         |   | Tp-p             | 91             | 90    |                 | Таштып 220 - Таштып ну 11,43     |       | 274,84       | 46,3 | 1,000 |           | -6    | $-5$           |    | 20             |         |
| 9              | □       |   | Tp-p             | 90             | 9     |                 | Таштып нулевой - Ташт            | 11,43 |              | 12,2 | 0,159 |           | $-1$  | $-1$           |    | $\overline{2}$ |         |
| 10             | □       |   | Тр-р             | 11             | 112   |                 | В.Таштып 35 - В.Таштып   14,95   |       | 74,47        | 12,2 | 0,286 |           |       |                |    |                |         |
| 11             | □       |   | $\n  Top-CP\n$   | 11             | 111   |                 | В. Таштып 35 - В. Таштып   14,95 |       | 74,47        | 12,2 | 0,286 |           |       |                |    | 8              |         |
| 12             |         |   | $Top-p$          | 90             | 101   |                 | Таштып нулевой - Ташт            | 11,43 | 147,68       | 12,2 | 0,048 |           | $-5$  | $-2$           |    | 14             |         |
| 13             |         |   | лэп              | 9              | 121   |                 | Таштып 35 - Полтаково 35 11,39   |       | 13,70        | 96,6 |       |           |       |                |    | 8              |         |
| 14             |         |   | Tp-p             | 121            | 13    | $\mathbf{1}$    | Полтаково 35 - Полтако           | 1,44  | 12,75        | 44.7 | 0,314 |           | $-1$  |                |    | 9              |         |
| 15             |         |   | $Top-p$          | 121            | 131   | $\overline{2}$  | Полтаково 35 - Полтако           | 2,68  | 25,49        | 28,7 | 0,314 |           |       |                |    | 8              |         |
| 16             | □       |   | лэп              | 121            | 14    |                 | Полтаково 35 - Т67/71 оп 9 13,08 |       | 11,60        | 79,6 |       |           | 1     | $\mathbf{1}$   |    | 19             |         |
| 17             | □       |   | лэп              | 14             | 15    |                 | Т67/71 оп 9 - Аскиз-3 35         | 1,57  | 1,89         | 13.3 |       |           | $-4$  | $-1$           |    | 64             |         |
| 18             | □       |   | $Top-D$          | 15             | 16    |                 | Аскиз-3 35 - Аскиз-3 10          | 0.81  | 10,77        | 39.2 | 0,286 |           | $-4$  | $-1$           |    | 64             |         |
| 19             | □       |   | лэп              | 14             | 171   |                 | Т67/71 оп 9 - Аскиз 35           | 0.17  | 0.15         | 1.0  |       |           | 5     | $\overline{2}$ |    | 80             |         |
| 20             | □       |   | лэп              | 9              | 32    |                 | Таштып 35 - В.Курлугаш 3         | 4,15  | 5,00         | 35,2 |       |           | $-1$  |                |    | 10             |         |
| 21             | $\Box$  |   | лэп              | 32             | 11    |                 | В.Курлугаш 3 - В.Ташты 7,11      |       | 8,55         | 60,3 |       |           |       |                |    | 9              |         |
| 22             | $\Box$  |   | $Tp-p$           | 32             | 132   |                 | В.Курлугаш 3 - В Курлуг   171,50 |       | 714,70       |      | 0.011 |           |       |                |    | $\mathbf{1}$   |         |
| 23             |         |   | Tp-p             | $\overline{2}$ | 20    |                 | Югачи 220 - Югачи нуле 7,94      |       | 243,07       |      | 1,000 |           | $-14$ | $-4$           |    | 36             |         |
| 24             |         |   | $Tp-p$           | 20             | 21    |                 | Югачи нулевой - Югачи 35 7,94    |       | 17,81        |      | 0,165 |           | $-2$  | $-1$           |    | $\overline{4}$ |         |
| 25             |         |   | Tp-p             | 20             | 22    |                 | Югачи нулевой - Югачи 10 7,94    |       | 179,50       |      | 0,048 |           | $-12$ | $-4$           |    | 33             |         |
| 26             | □       |   | T <sub>D-D</sub> | 17             | 170   |                 | Аскиз 220 - Аскиз нулевой        | 7.94  | 243,07       |      | 1,000 |           | $-18$ | $-7$           |    | 48             |         |
| 27             |         |   | Tp-p             | 170            | 171   |                 | Аскиз нулевой - Аскиз 35         | 7,94  | 17,81        |      | 0,165 |           | -5    | $-2$           |    | 13             |         |
| 28             |         |   | $Tp-p$           | 170            | 172   |                 | Аскиз нулевой - Аскиз 10         | 7.94  | 179,50       |      | 0,048 |           | $-13$ | $-4$           |    | 35             |         |

Рисунок 3.4 – Параметры ветвей в программе RastrWin

После внесения моделирования схемы графического отображения модели. Для этого необходимо перейти в режим «Графика» и с помощью мышки выбрать необходимые места расположения вводимых узлов. в программу всех данных, , необходимых для рассматриваемой сети начинается построение

Процесс создания модели изображен на рисунке 3.5.

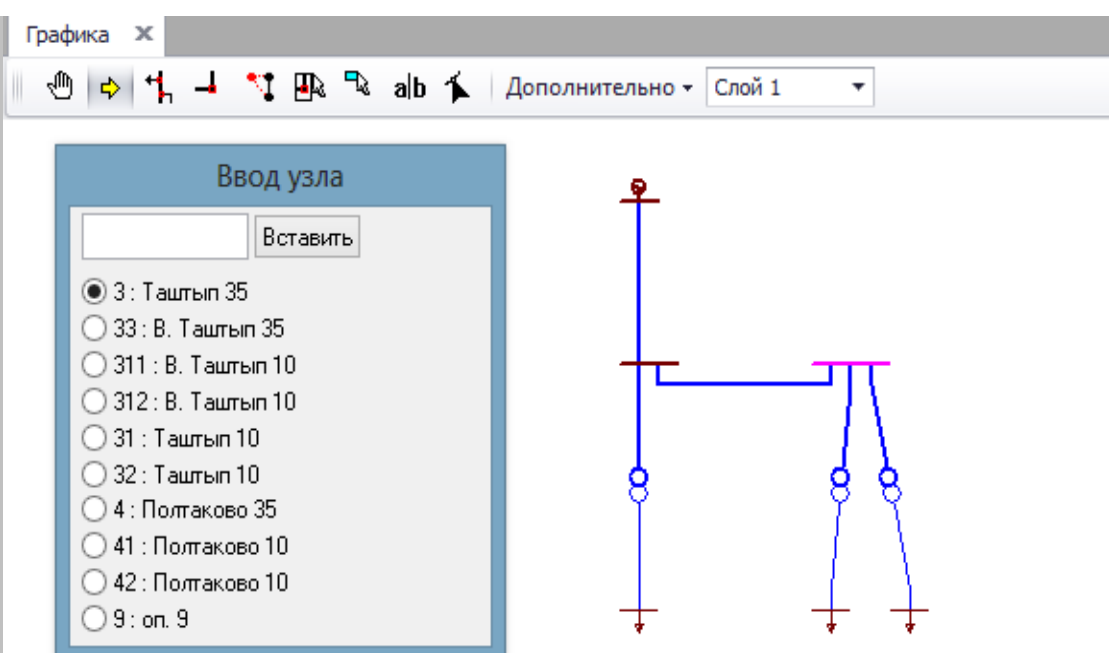

Рисунок 3 3.5 – Построение схемы в программе RastrWin

Модель нормального моделирования, представлена на рисунке 3.6. Номера подстанций указаны в соответствие со структурной схемой, изображенной на рисунке 1.2. режима работы, полученная в результате

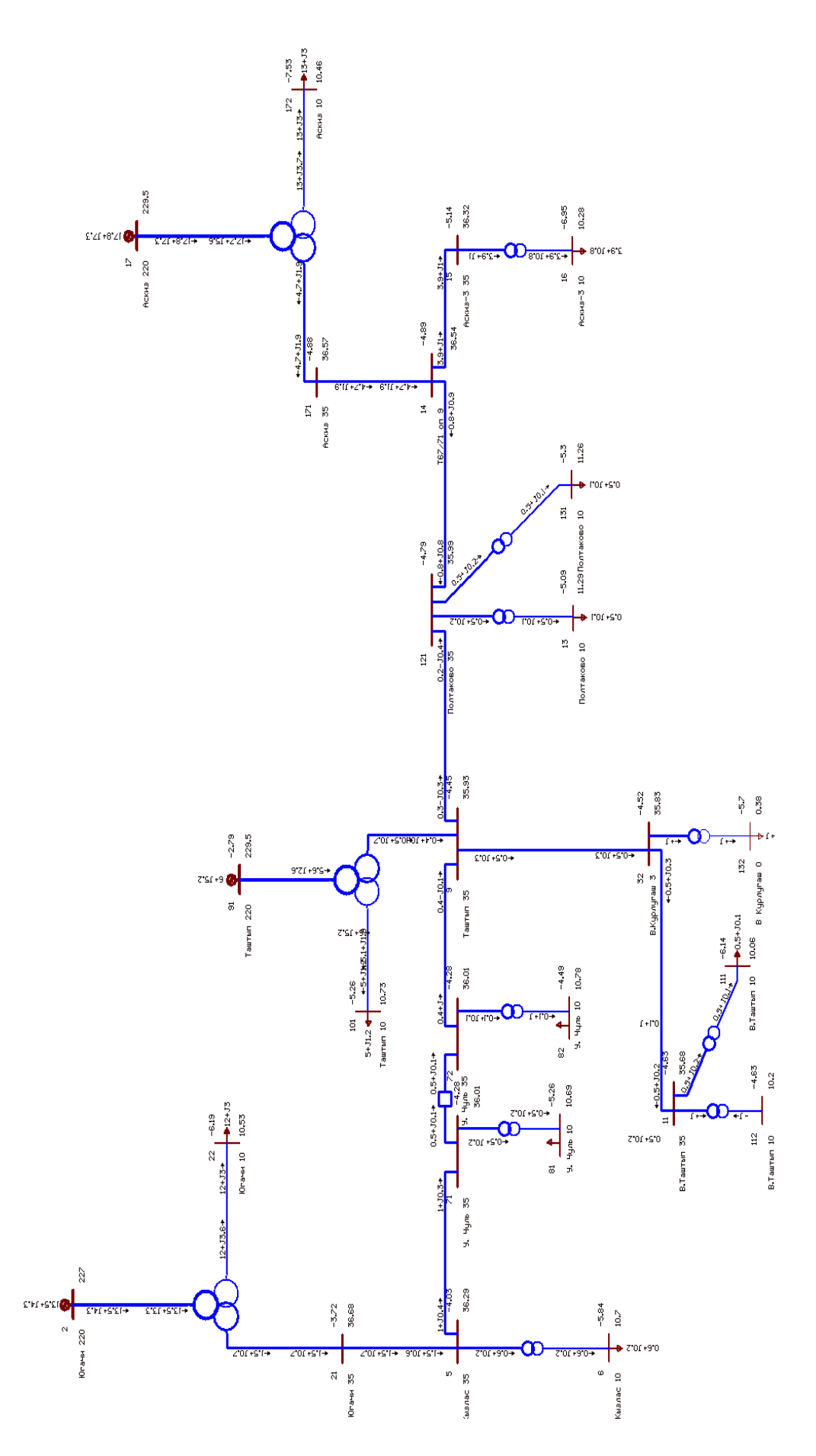

Рисунок 3.6 - Модель нормального режима

Результаты моделирования мощности отходящих линий представлены в таблице 3.15.

Таблица 3.15 – Мощности на отходящих линиях 35 кВ

| No T   |  |                                             |
|--------|--|---------------------------------------------|
| $P+iO$ |  | $0,3+10,2 \mid 0,2+10,3 \mid 0,5+10,3 \mid$ |

Отключение участка Югачи 35 кВ

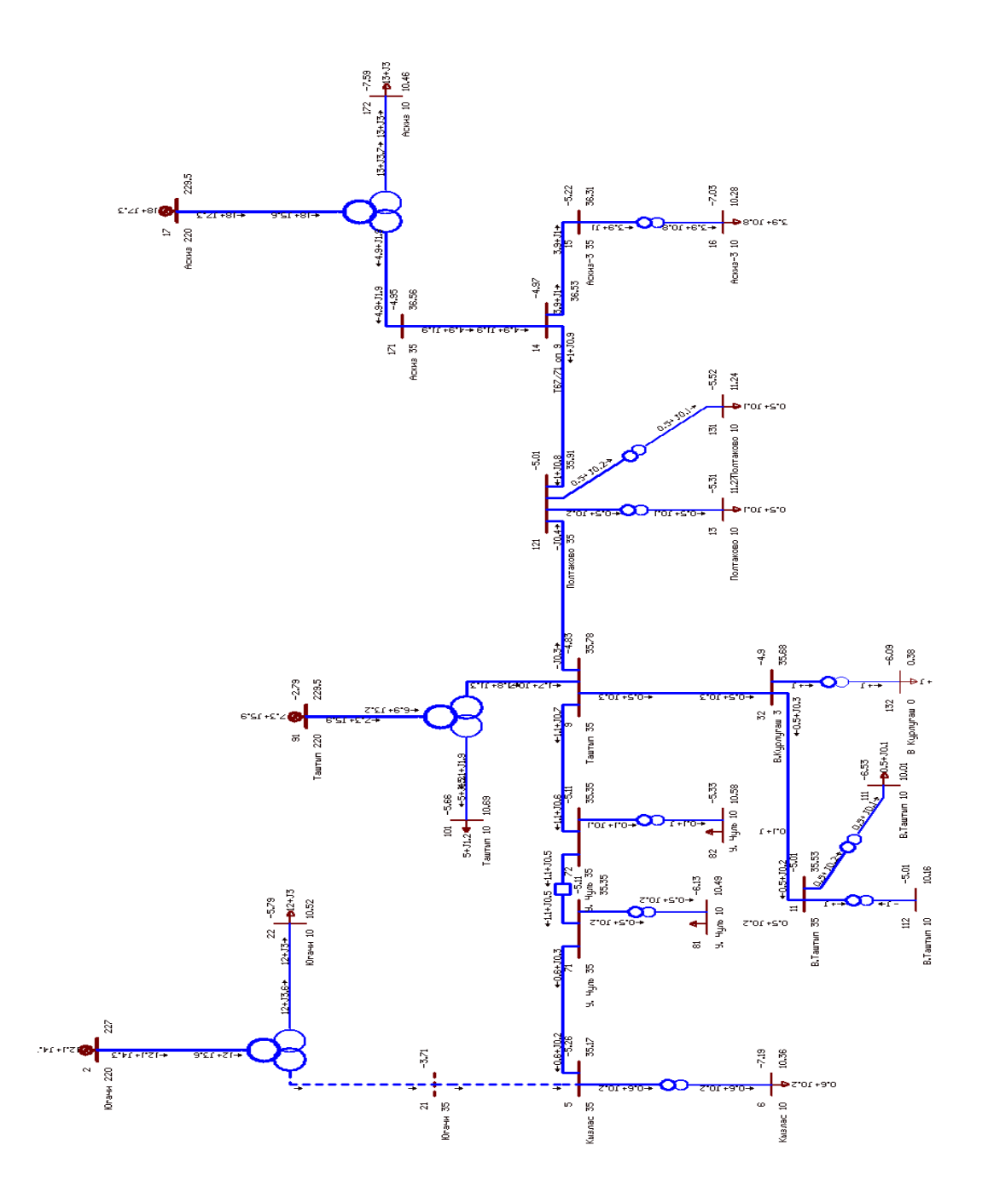

Рисунок 3.7 – Модель с отключенным участком Югачи 35 кВ

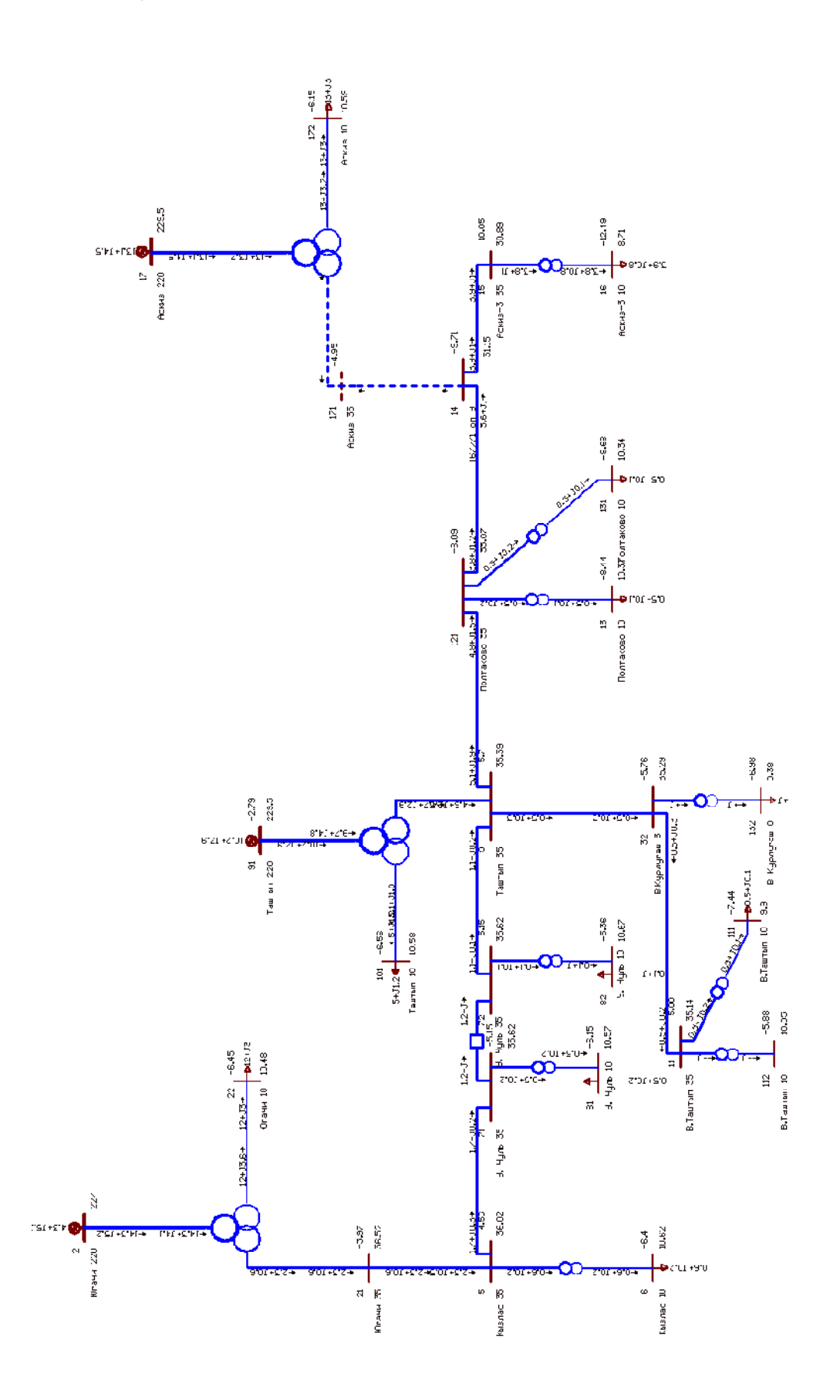

Рисунок 3.8 – Модель с отключенным участком Аскиз 35 кВ

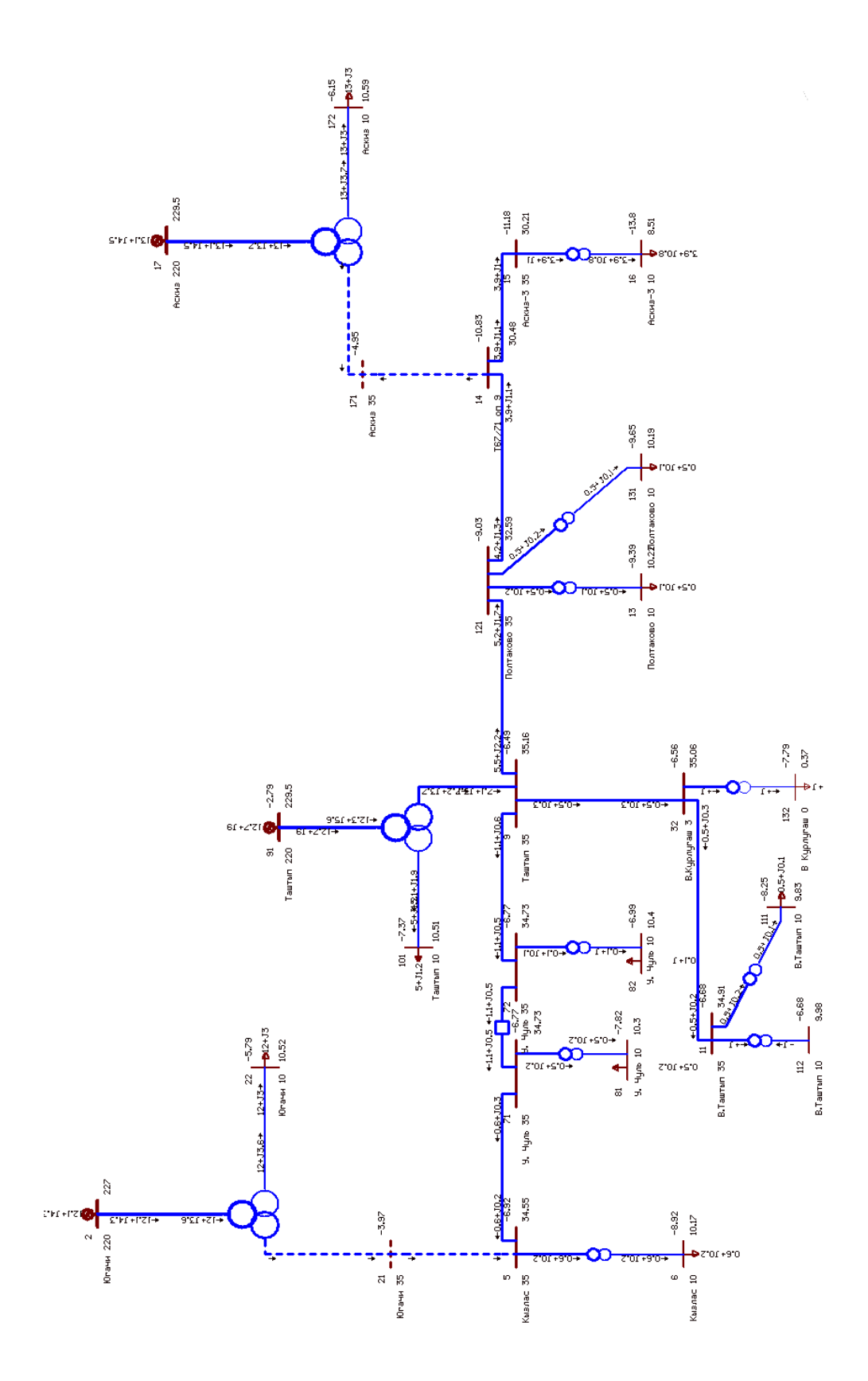

Рисунок 3.9 – Модель с отключенными участками ПС Югачи – ПС Аскиз

| $N2 \Pi C$                      | $\Pi C1$ |       | $\Pi C2$       | $\Pi C3$       |                | $\Pi C4$       | $\Pi C5$       | $\Pi C6$ |                | $\Pi$ C7    |
|---------------------------------|----------|-------|----------------|----------------|----------------|----------------|----------------|----------|----------------|-------------|
| $N_2$ T                         | T1       | T1    | T <sub>2</sub> | T <sub>1</sub> | T <sub>2</sub> | T <sub>1</sub> | T <sub>1</sub> | T1       | T <sub>2</sub> | T1          |
| Обрыв Т-24<br>$U$ , $\kappa$ B  | 10,35    | 10,49 | 10,58          | 10,16          | 10,01          | 0,38           | 10,69          | 11,27    |                | 11,24 10,28 |
| Обрыв Т-65'<br>$U$ , $\kappa$ B | 10,62    | 10,57 | 10,67          | 10,05          | 9,9            | 0,38           | 10,58          | 10,37    | $10,34$ 8,71   |             |
| Обрыв Т-24 и<br>Т65' U, кВ      | 10,17    | 10,3  | 10,4           | 9,98           | 9,83           | 0,37           | 10,51          | 10,22    | 10,19 8,51     |             |

Таблица 3.16 – Результаты моделирования аварийных режимов

Результаты моделирования нормального режима сведены в таблицу 3.17.

Таблица 3.17 – Результаты моделирования нормального режима

| $N2 \Pi C$       | $\Pi C1$ |       | $\Pi C2$ |    | $\Pi C3$                                              |    | $\Pi$ C4 $\Pi$ C5 | $\Pi C6$ |              | $\Pi$ C7 |
|------------------|----------|-------|----------|----|-------------------------------------------------------|----|-------------------|----------|--------------|----------|
| $N_2$ T          |          |       | T2       | T1 | T <sub>2</sub>                                        | T1 | T <sub>1</sub>    | T1       | $T^{\prime}$ |          |
| $U$ , $\kappa B$ | 10,7     | 10,69 | 10,78    |    | $10,2$   10,06   0,38   10,73   11,29   11,26   10,28 |    |                   |          |              |          |

#### **3.6 Расчет укрупненных показателей затрат на реконструкцию**

Для создания новых, а также для расширения и реконструкции существующих объектов, необходимо затратить материальные, трудовые, а также денежные ресурсы.

Совокупность этих затрат составляют капитальные вложения. Капитальные вложения включают в себя затраты на проектные и подготовительные работы, стоимость оборудования, стоимость монтажа и демонтажа, заработная плата основных и дополнительных работников, а также транспортные расходы.

В связи с увеличением роста нагрузок и повышением надежности электроснабжения на подстанции «Таштып», решено провести модернизацию.

### **3.6.1 Расчет капиталовложений**

Капиталовложения на реконструкцию определяются по формуле:

$$
K_{\text{per}} = K_{\text{H}} + K_{\text{den}}, \text{THIC. py6.}
$$
\n
$$
(3.32)
$$

где К<sub>н</sub> – капиталовложения в новое оборудование, тыс. руб;

К<sub>лем</sub> - стоимость демонтажа оборудования (принимается 0,5 стоимости его монтажа), тыс. руб.

Для начала расчетов этого раздела составим спецификации на устанавливаемое и демонтируемое оборудование.

Таблица 3.18 – Спецификация на устанавливаемое оборудование и смету на приобретение электрооборудования

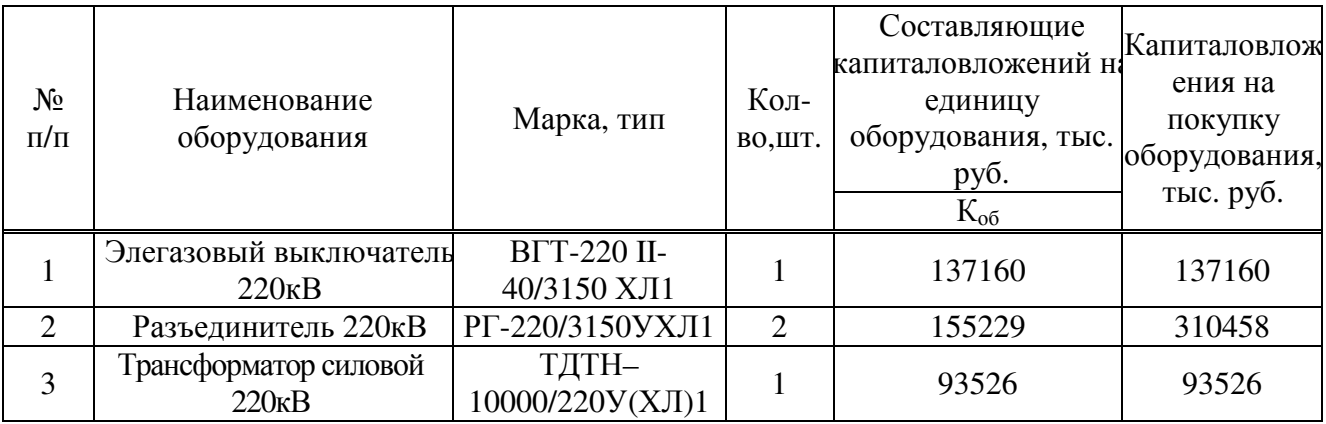

Капиталовложения на приобретение электрооборудования составили 541144тыс. руб.

Таблица 3.19 – Спецификация на демонтируемое оборудование

| $N_2$ п/п |                                           |         |                | Стоимо                | Общая    |
|-----------|-------------------------------------------|---------|----------------|-----------------------|----------|
|           | Наименование оборудования                 | Кол-во, |                | CТЬ                   | стоимос  |
|           |                                           | ШT.     |                | демонта               | ть, тыс. |
|           |                                           |         |                | Марка<br>жа шт.<br>36 | руб.     |
|           | Трансформатор силовой<br>35 <sub>KB</sub> |         | $TMH - 6300Y1$ |                       | 72       |

Капиталовложения на демонтаж электрооборудования составили 72 тыс.руб.

Определяем общие капиталовложения на реконструкцию.

 $K_{\text{next}} = 541144 + 72 = 541216$ TbIC. руб.

К годовым эксплуатационным издержкам относят все расходы, связанные с поддержанием электрических сетей в нормальном техническом состоянии. Годовые эксплуатационные затраты определяются по формуле:

$$
H = H_{\text{an}} + H_{\text{rp.06c}} + H_{\text{mpoy}} \text{ r} \cdot \text{b} \cdot \text{p} \cdot \text{p} \cdot \
$$

И<sub>ам</sub> – амортизационные отчисления, тыс. руб/год; где

Итр.обсл - затраты на текущий ремонт и обслуживание, тыс. руб/год;

Ипроч – затраты на зарплату, транспорт, и т.д. тыс. руб/год.

Размеры амортизационных отчислений и отчислений на текущий ремонт и обслуживание определяются по формуле:

$$
M_{\text{am}} = K_{\text{per}} \cdot \frac{\alpha_{\text{am}}}{100}, \text{THC. py6.}
$$
 (3.34)

$$
M_{\text{TP.06c}} = K_{\text{per}} \cdot \frac{\alpha_{\text{TP.06c}}}{100}, \text{thc. py6.}
$$
 (3.35)

где  $\alpha_{\text{an}}$  – норма амортизационных отчислений, %;

 $\alpha_{\text{rp.66c}}$  – норма отчислений на текущий ремонт и обслуживание, %.

Определяем амортизационные отчисления и отчисления на текущий ремонт и обслуживание:

$$
M_{\text{am}} = 541143840 \cdot \frac{3.5}{100} = 18940 \text{ } \text{thic. py6.}
$$

$$
H_{\rm rp, \rm o6c} = 541143840 \cdot \frac{3}{100} = 16234 \text{ }^{\circ}\text{thc.} \text{py6}.
$$

Определяем годовые эксплуатационные затраты:

$$
H = Ham + Hrp.06cJ + Hmpoq, \text{rbic. py6.}
$$
 (3.36)

И= 18940 + 16234+1237 = 36411 тыс. руб.

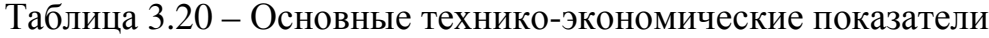

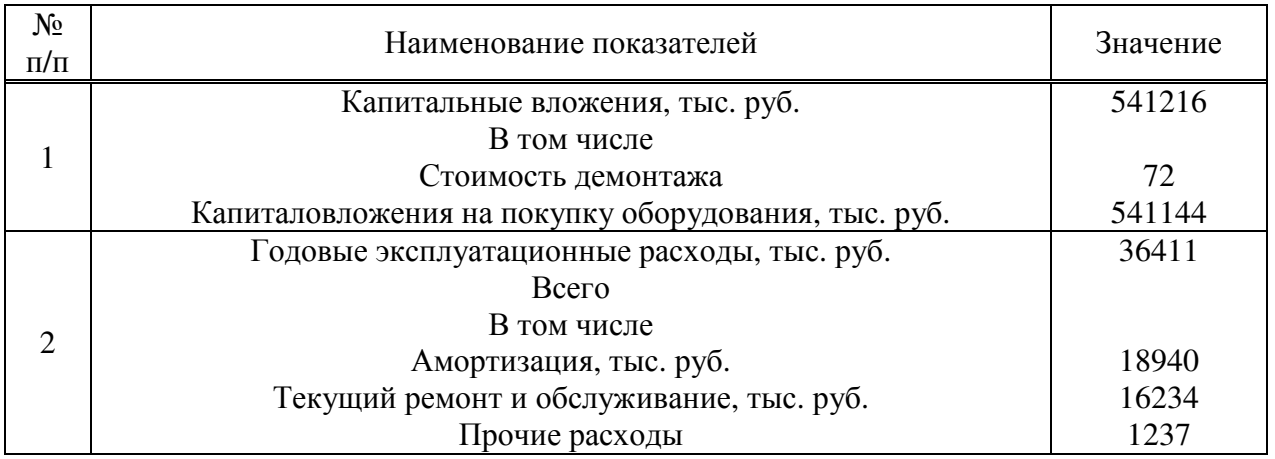

#### **ЗАКЛЮЧЕНИЕ**

В соответствии с поставленной целью в данной работе был произведен анализ различных режимов работы участка сети 35 кВ ПС Югачи– ПС Аскиз с использованием программного обеспечения RastrWin. В результате исследований участка выяснилось, что при отключении линии Т-24 для обеспечения необходимого уровня напряжения достаточно повысить коэффициенты трансформации при помощи РПН, в случае, когда обрывается линия Т-65', диапазона РПН не достаточно для поднятия напряжения до допустимых значений.

Для решения проблемы было предложено произвести реконструкцию ПС «Таштып» и перевести ее на классы напряжения 220/35/10 кВ. Питание ПС предлагается осуществить от рядом проходящей линии 220 кВ Д-41.

Были почитаны нагрузки трансформаторной подстанции на стороне 35 и 10 кВ на основании анализа данных контрольных замеров 2016 и 2017 г.г. Был выбран тип и мощность трансформатора ПС Таштып ТДТН – 10000/220 У(ХЛ) 1.Также выбрано основное оборудование РУ 220 кВ и произведена проверка по действию токов короткого замыкания на сторонах 220, 35 и 10 кВ.

С помощью программного обеспечения RastrWin произведено моделирование участка сети ПС Югачи – ПС Аскиз после реконструкции ПС Таштып в нормальном режиме и при отключении линий Т24 и Т65. Результаты моделирования показали, что отклонение напряжения при отключении ЛЭП находятся в пределах ГОСТ или могут быть сведены к требованиям ГОСТа с помощью устройств ПБВ и РПН на подстанциях.

### **СПИСОК ИСПОЛЬЗОВАННЫХ ИСТОЧНИКОВ**

1. Лыкин, А. В. Электрические системы и сети [Текст]: учебное пособие / А. В. Лыкин. – Новосибирск: НГТУ, 2002. – 248 с.

2. Беляевский, Р. В. Вопросы компенсации реактивной мощности [Текст]: учебное пособие / Р. В. Беляевский. – Кемерово: КузГТУ, 2011  $-132$  c.

3. Карагодин, В. В. Оптимизация размещения устройств компенсации реактивной мощности в распределительных электрических сетях / В. В. Карагодин, Д. В. Рыбаков // Вопросы электромеханики. Труды ВНИИЭМ, 2015.  $-$  No. 17. C. 43-50.

4. Тарабин, И. В. Компенсация реактивной мощности как метод повышения качества электрической энергии и сокращения потерь на примере данных «МРСК СИБИРИ» / И. В. Тарабин, Р. Б. Скоков, И. А. Терехин // Фундаментальные исследования, 2015. - №2-22. С. 4876-4879.

5. Программный комплекс Космос [Электронный ресурс]. – Режим доступа: http://www.monitel.ru/company/news/produkty/89-pk-kosmossoprovozhdenie.html

6. Дьяконов, В. А. Mathcad [Текст]: учебный курс / В. А. Дьяконов – СПб.: Питер, 2009. – 592 с.

7. Программный комплекс RastrWin [Электронный ресурс]. – Режим доступа: http://www.rastrwin.ru/

8. Костин, В.Н. Оптимизационные задачи электроэнергетики [Текст]: учебное пособие / В. Н. Костин. – СПб.: Северо-Западный заочный технический университет, 2003. – 121 с.

9. Индорсофт. Разработка ПО для проектирования, строительства, эксплуатации автомобильных дорог и электрических сетей.: официальный сайт [Электронный ресурс]: – Режим доступа: : http://www.indorsoft.ru/

10. Электрическая часть электростанций и подстанций [Текст]: Справочные материалы для курсового и дипломного проектирования: [учебное пособие] / Б. Н. Неклепаев, И. П. Крючков. – 5-е изд., стер. – СПб.: БХВ-Петербург, 2013. – 608 с.

11. Высоковольтные конденсаторные установки 6,3 - 10,5 кВ [Электронный ресурс]: Электротехнический завод «СлавЭнерго». – Режим доступа: http://slavenergo.ru/kondensatornaja\_ustanovka\_visokovoltnaja

12. Железко, Ю. С. Компенсация реактивной мощности и повышение качества электроэнергии [Текст] / Ю. С. Железко. – М. :Энергоатомиздат, 1985.  $-224$  c.

13. Василенко, Н. Е. Оптимизация электрической сети по реактивной мощности / Н. Е. Василенко, В. В. Плотников // Потенциал современной науки, 2016. - №4. С. 23-31.

14. Управление электропотреблением: курс лекций для студентов специальности 1-43 01 03 «Электроснабжение» [Электронный ресурс] / авт. – сост А.В. Сычев – Гомель : ГГТУ им. П.О. Сухого, 2006 -100 с.- режим доступа: http://gstu.local/lib.

15. Способы компенсации реактивной мощности - Автоматическое регулирование мощности конденсаторных установок [Электронный ресурс]: Энергетика. Оборудование и документация. – Режим доступа: http://forca.ru/knigi/arhivy/avtomaticheskoe-regulirovanie-moschnostikondensatornyh-ustanovok-3.html

16. Готман, В. И. Критерии оценки экономической эффективности компенсации реактивной мощности в электроснабжении / В. И. Готман // Электричество, 2009. - №12. С. 13-18.

17. Ефременко, В. М. Стоимостные показатели комплектных конденсаторных установок / В. М. Ефременко, Р. В. Беляевский // Вестник Кузбасского государственного технического университета, 2010. - №1. С. 104- 107.

18. Готман, В. И. Оптимизация режима реактивной мощности дальных ЛЭП с промежуточными системами / В. И. Готман, А. В. Глазачев // Известия Томского политехнического Университета. Инженеринггеоресурсов, 2010. - №4. С. 89-94.

19. Ягуп, В. Г. Расчет режима компенсации реактивной мощности в несимметричной системе электроснабжения методом поисковой оптимизации / В. Г. Ягуп, Е. В. Ягуп // НауковiпрацiДонецькогонацiональноготехнiчного университету. Серiя: Електротехнiка i енергетика, 2011. - №11. С. 449-454.

20. Дабаров, В. В. Применение генетического алгоритма для оптимизации параметров устройств компенсации реактивной мощности / В. В. Дабаров // Вестник Кузбасского государственного технического университета, 2012. - №3. С. 145-147.

21. Лоскутов, А. Б. Многоцелевая оптимизация компенсации реактивной мощности в электрических сетях / А. Б. Лоскутов, О. И. Еремин // Промышленная энергетика, 2014. - №6. С. 39-41.

22. Рокотян, С. С. Справочник по проектированию электроэнергетических систем [Текст]. / С. С. Рокотян, И. М. Шапиро – 3-е изд., перераб. и доп. - М.: Энергоатомиздат, 1985. – 352 с.

23. ГОСТ 32144-2013 Нормы качества электрической энергии в системах электроснабжения общего назначения. – введ. 1.07.2014 г. – М.: Стандартинформ, 2009. – 15 с.

24. Портал по энергосбережению [Электронный ресурс]: Энергосовет. – Режим доступа: http://www.energosovet.ru/

25. Энергетика и промышленность России – информационный портал энергетика [Электронный ресурс]: информационный журнал режим доступа– https://www.eprussia.ru/

26. Электрокомплект сервис – поставщик кабельно-проводниковой продукции и электротехнической продукции [Электронный ресурс]: ООО «Электрокомплектсервис режим доступа– https://www.e-kc.ru/

Бакалаврская работа выполнена мной самостоятельно. Использованные в работе материалы и концепции из опубликованной научной литературы и других источников имеют ссылки на них.

Отпечатано в одном экземпляре.

Библиография 26 наименований.

 $\stackrel{\times}{\text{---}}$   $\rightarrow$   $\stackrel{\times}{\text{---}}$   $\stackrel{\times}{\text{---}}$   $\stackrel{\times}{\text{---}}$   $\stackrel{\times}{\text{---}}$   $\stackrel{\times}{\text{---}}$   $\stackrel{\times}{\text{---}}$ (дата)

\_\_\_\_\_\_\_\_\_\_\_\_\_\_\_\_\_\_\_\_ \_\_\_\_\_\_\_\_\_\_\_\_\_\_\_\_\_\_\_\_\_\_\_\_ (подпись) (ФИО)

# Федеральное государственное автономное образовательное учреждение высшего образования «СИБИРСКИЙ ФЕДЕРАЛЬНЫЙ УНИВЕРСИТЕТ»

Хакасский технический институт - филиал ФГАОУ ВО

«Сибирский федеральный университет»

ИНСТИТУТ «Электроэнергетика» кафедра

> **УТВЕРЖДАЮ** Заведующий кафедрой  $\frac{\sqrt{2}}{\sqrt{2}}$   $\frac{\Gamma. H \frac{\Gamma}{2}}{\sqrt{2}}$  MHALLWALLER,  $\phi$ AMMALLUS

# БАКАЛАВРСКАЯ РАБОТА

13.03.02 «Электроэнергетика и электротехника» код - наименование направления

Реконструкция ПС 35/10 «Таштып» филиала ПАО «МРСК Сибири» -«Хакасэнерго»

тема

Руководитель <u>Кал го об 19</u> доцент каф. ЭЭ, к.т.н. А.В. Коловский

К.С. Мартынов инициалы, фамилия

И.А. Кычакова инициалы, фамилия

Выпускник

 $CLIa \rightarrow DC6.2019.$ 

Нормоконтролер  $\frac{\ell \ell_{\mathsf{S}}}{\text{modmucb, para}}$